# **Détermination du sexe des rapaces à l'aide de l'analyse discriminante**

**Vincent Jalby, XLIM Thérèse Nore, Dpt de Mathématiques** 

En collaboration avec

*Jean-Pierre Malafosse, PN des Cévennes Michael Wink, Université de Heidelberg* 

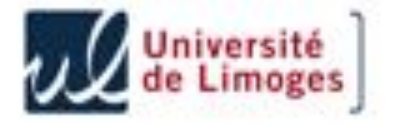

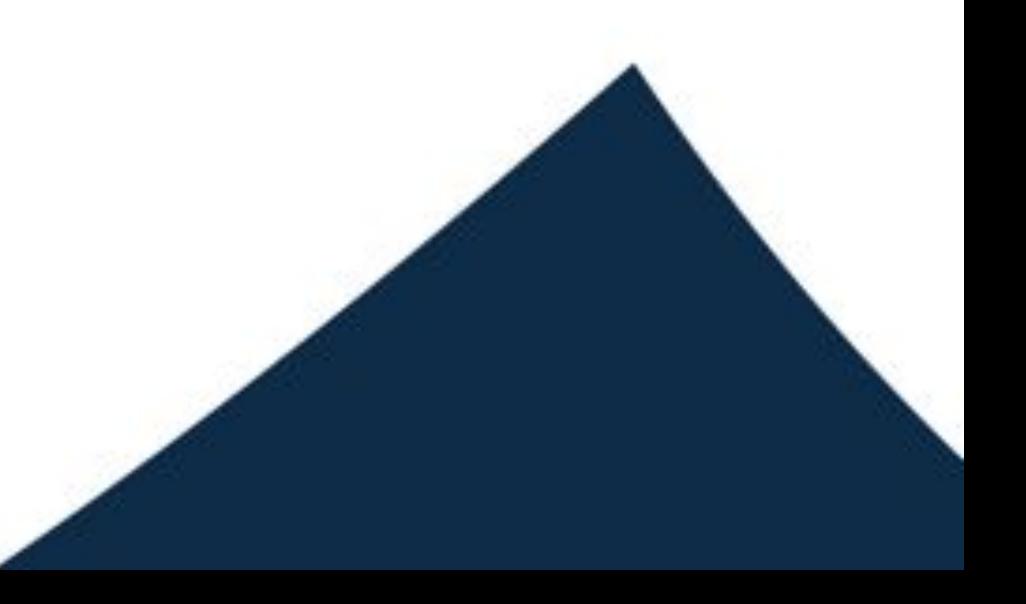

Etude sur l'écologie et la biologie des rapaces, notamment la Buse (Buteo buteo) et le Circaète (Circaetus gallicus)

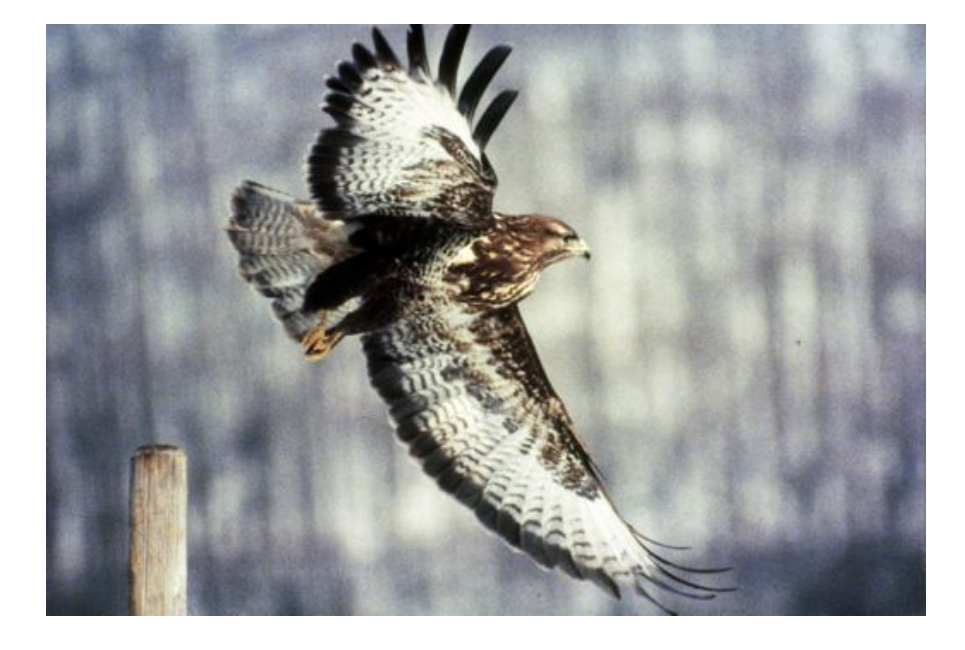

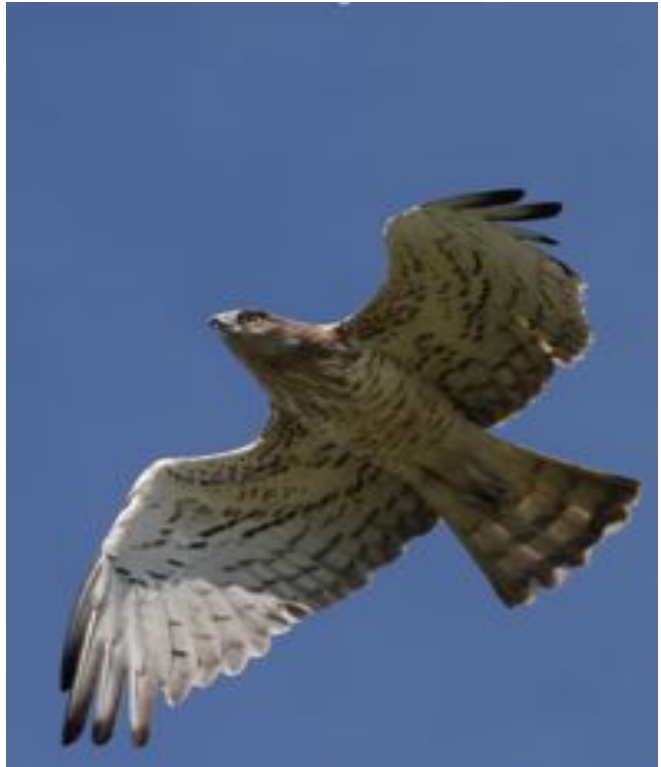

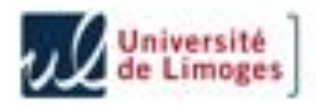

#### **Que mangent-ils ?**

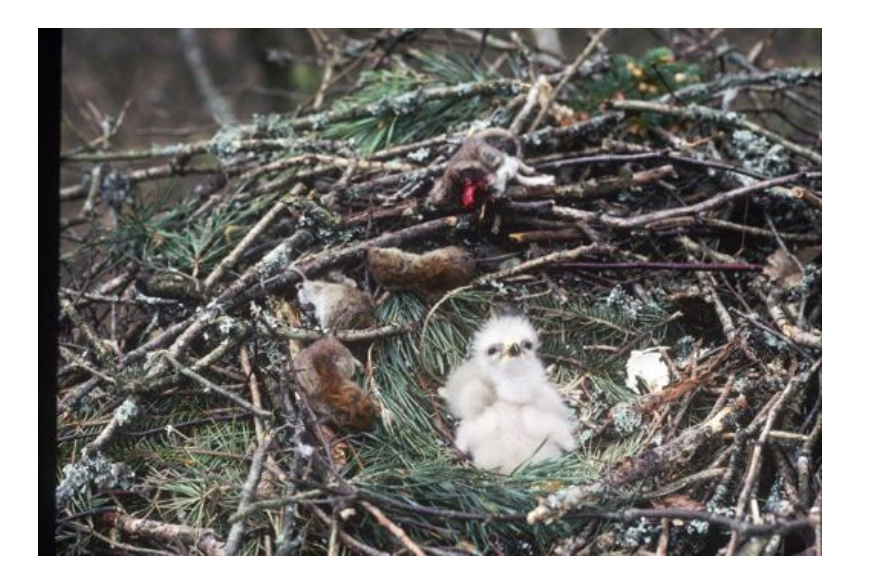

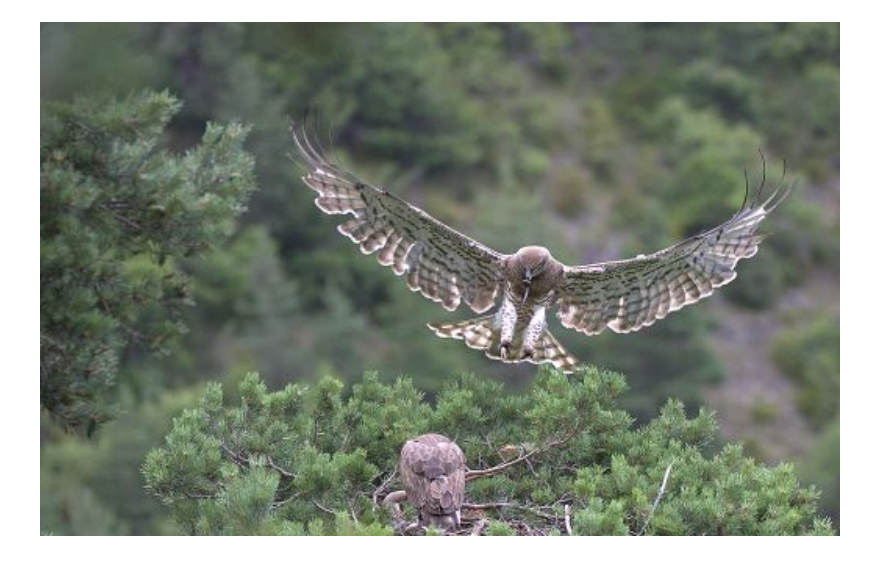

- Quelle est leur longévité?
- Après l'envol, où vont ils?
- A quel âge se reproduisent-ils ?
- Quelle est la taille de leur territoire ?
- Font ils preuve d'agressivité entre eux, ou à l'égard des intrus ?

Cela dépend-il du sexe des oiseaux ? Comment déterminer le sexe des oiseaux ?

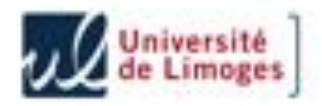

On remarque parfois un dimorphisme ou un polymorphisme, c'est à dire la présence de plusieurs apparences différentes (phénotypes) chez les individus d'une même espèce.

Ce dimorphisme peut être qualitatif (par exemple lié à la coloration du plumage).

#### Comment l'interpréter ?

Il peut ou non être lié au sexe des oiseaux.

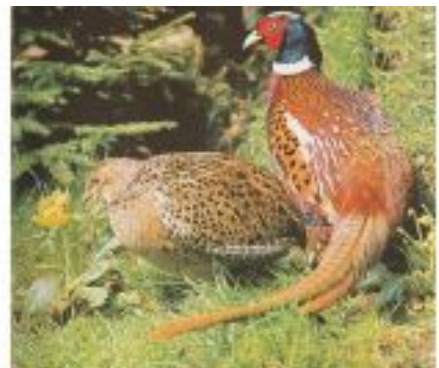

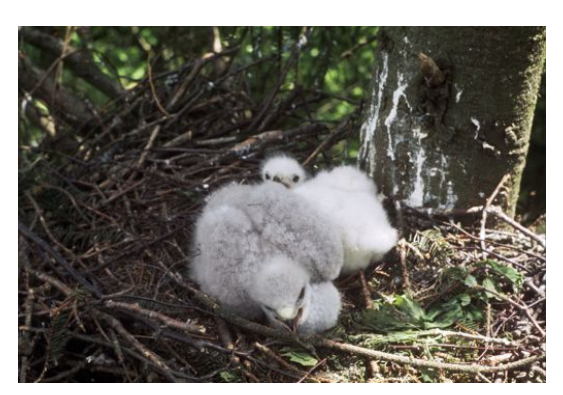

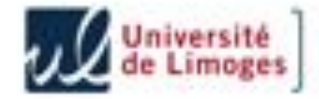

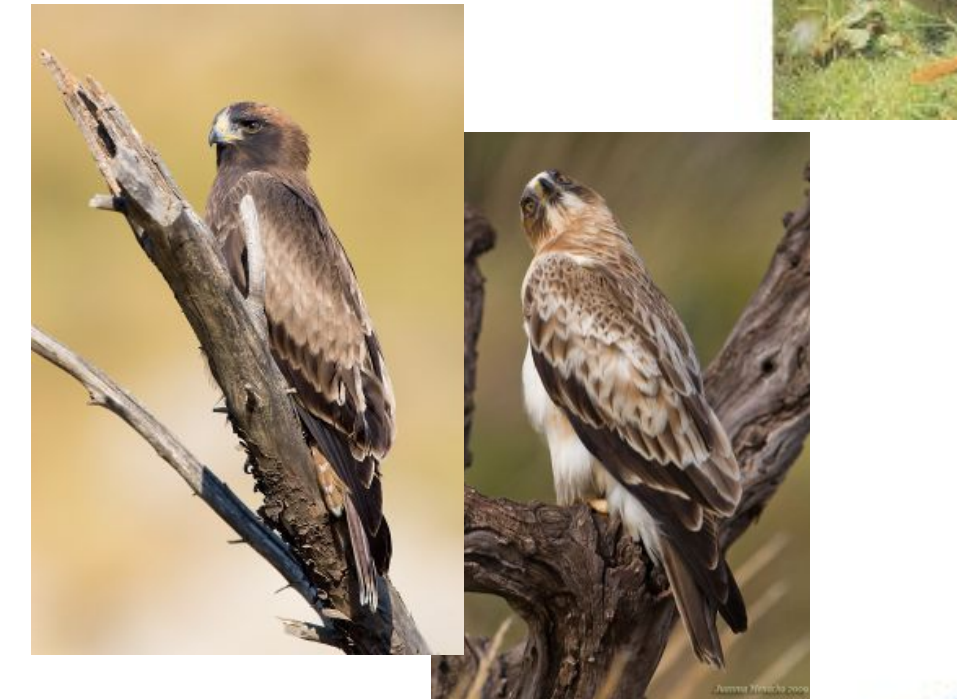

#### Chez la Buse et le Circaète, pas de dimorphisme qualitatif lié au sexe.

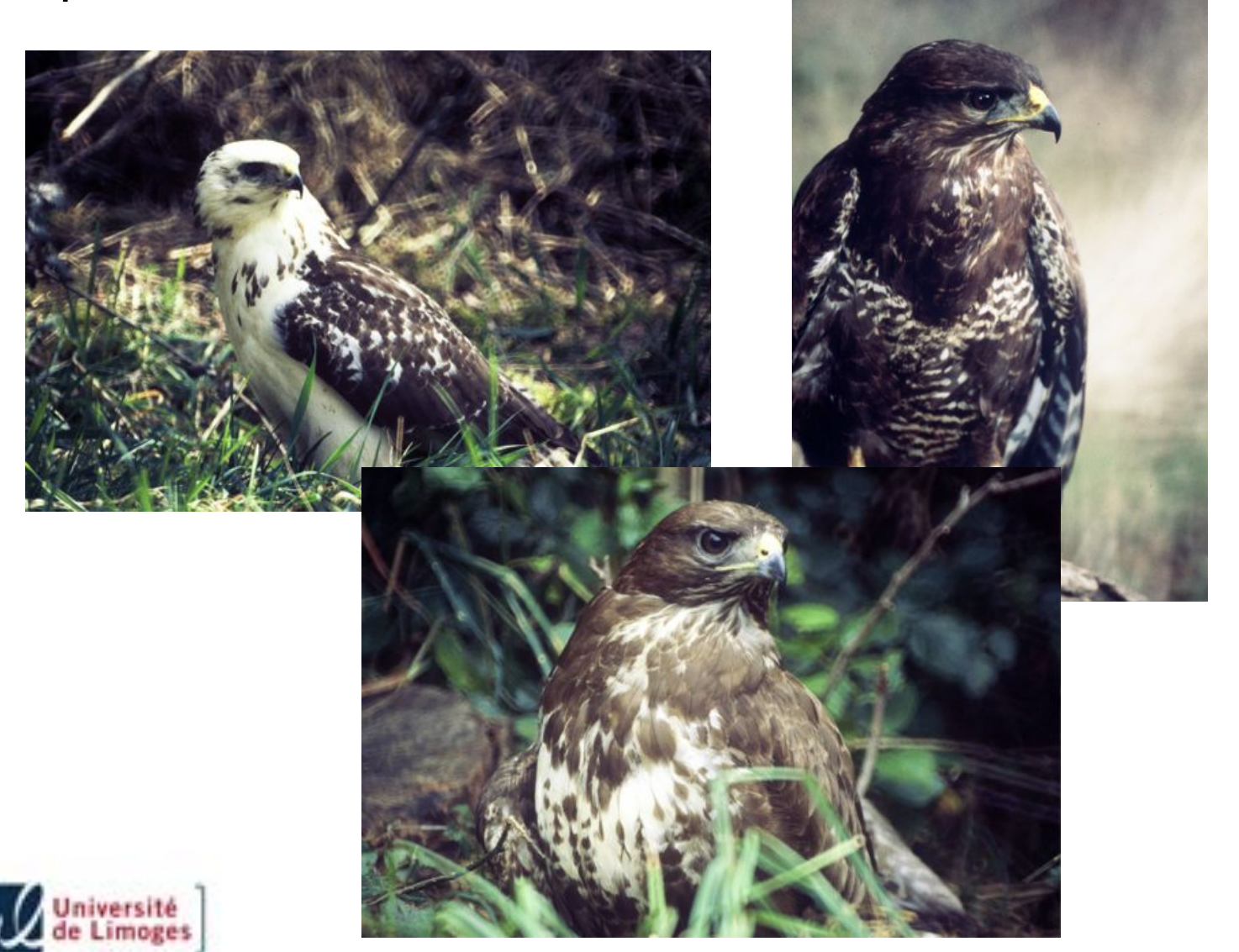

Il peut aussi y avoir dimorphisme portant sur les mensurations

Chez les mammifères, les mâles sont statistiquement plus grands que les femelles.

Chez les rapaces, c'est le contraire : les femelles sont de plus grand gabarit que les mâles. On parle de « dimorphisme sexuel inverse ».

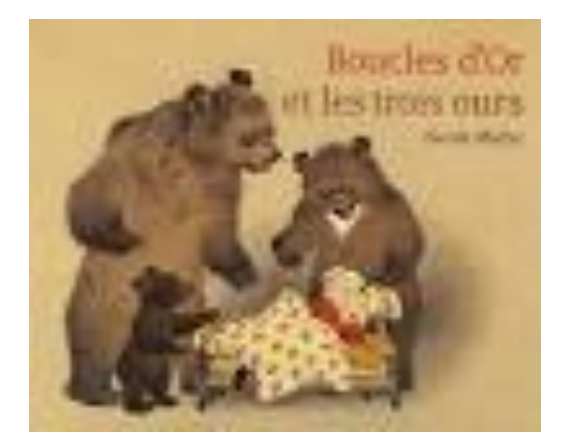

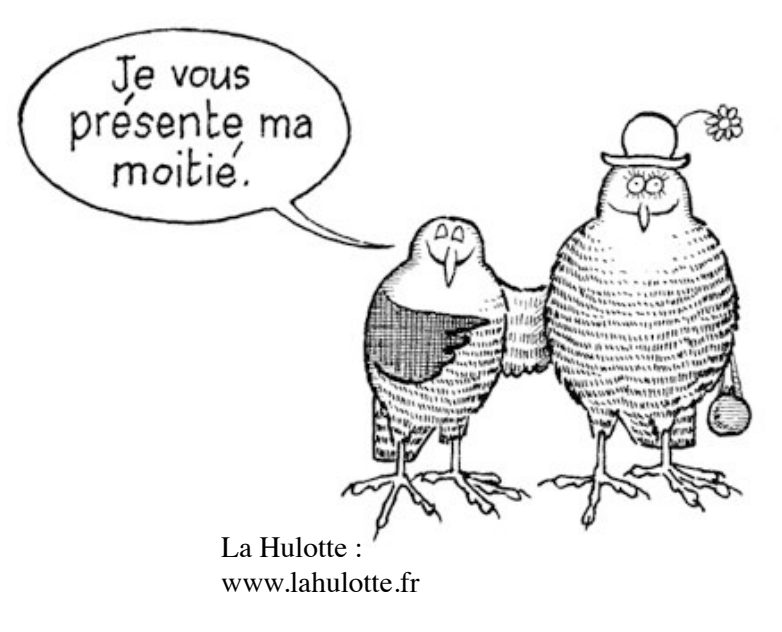

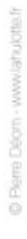

**6** 

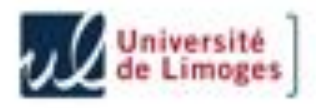

Pour certaines espèces, le dimorphisme est si important que la taille des individus permet de différencier les mâles des femelles.

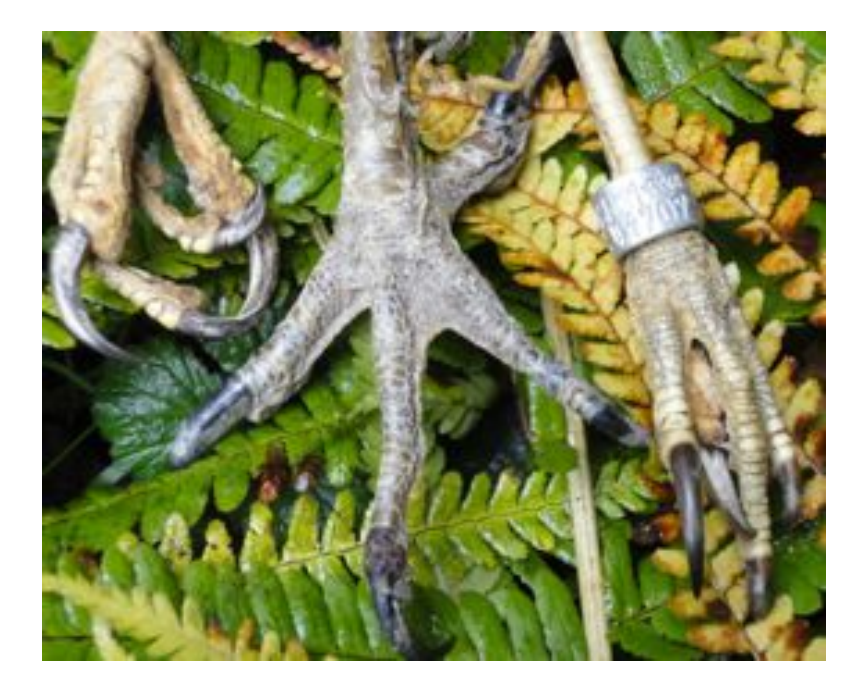

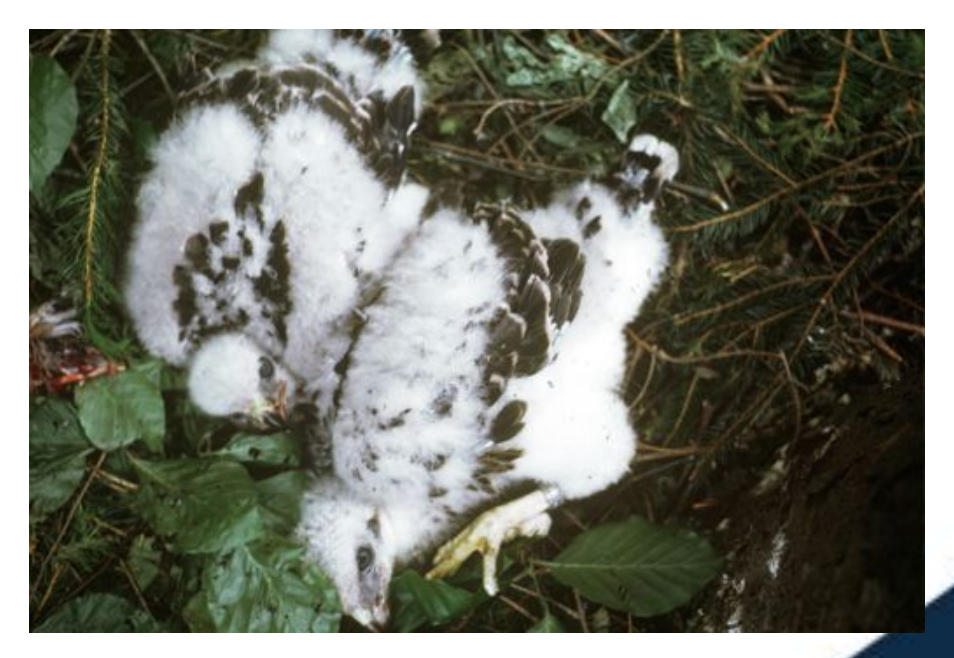

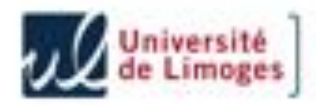

Pour d'autres, chacune des mensurations des femelles est statistiquement supérieure à celle des mâles, mais les deux distributions de valeurs présentent un important recouvrement, de sorte que l'œil humain ne peut déterminer avec certitude le sexe de la plupart des oiseaux.

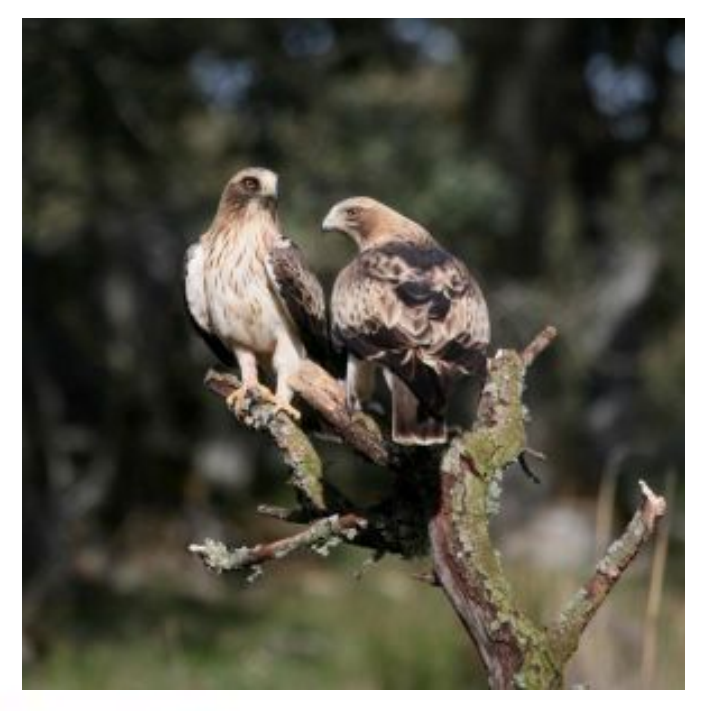

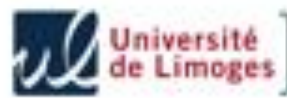

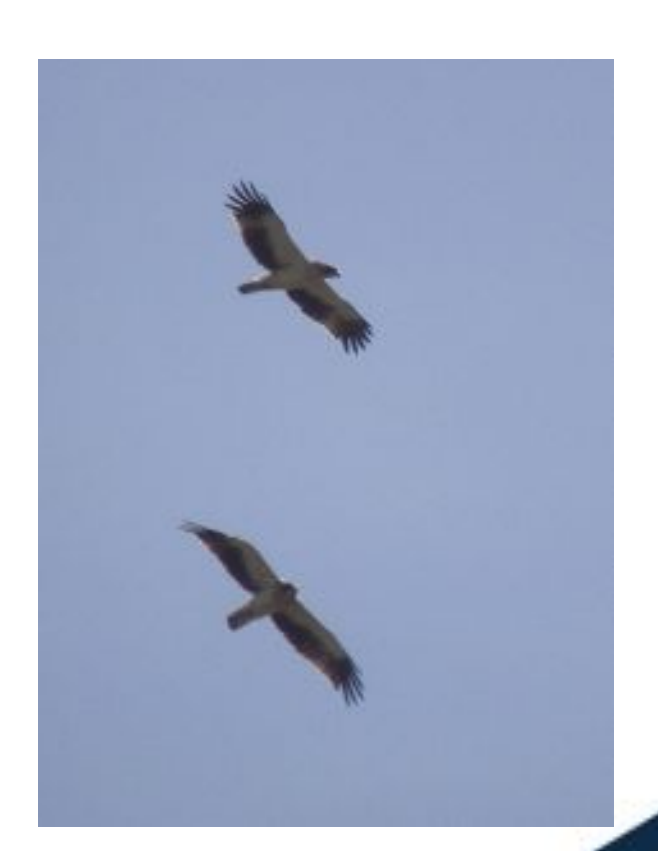

Cependant, en combinant plusieurs mesures, on peut espérer connaître le sexe d'une bonne proportion d'oiseaux.

C'est le but de l'Analyse Discriminante.

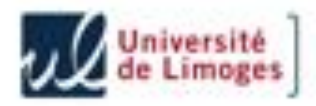

Les poussins des deux sexes sont quasiment identiques à la naissance, et la différence de taille s'affirme seulement au cours de la croissance.

Peut-on, à partir des mensurations, et à partir d'un certain âge, prédire le sexe des oiseaux de manière fiable ?

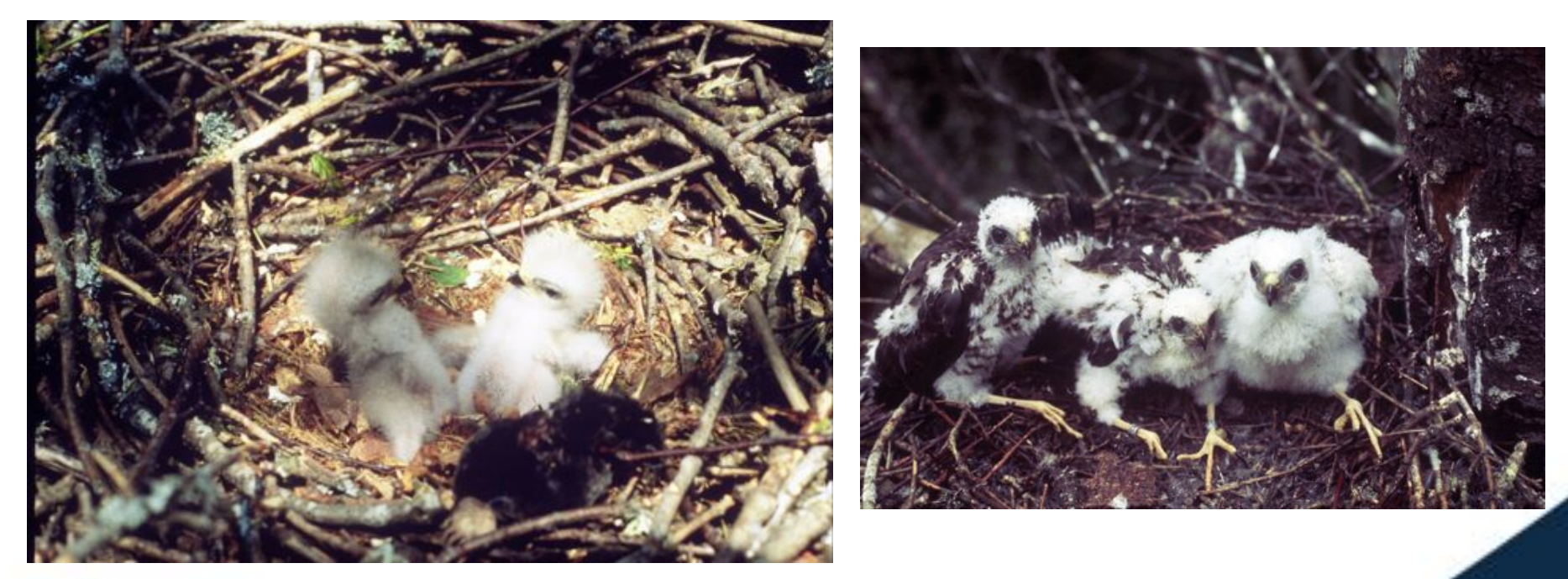

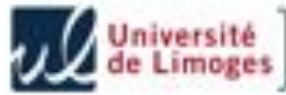

## **Analyse ADN**

La démarche de l'Analyse Discriminante se base sur deux échantillons d'individus de sexe connu, déterminé par analyse moléculaire.

Chez les oiseaux, les chromosomes sexuels sont ZZ pour les mâles, et WZ pour les femelles.

Une seule barre caractérise les mâles sur le gel d'électrophorèse, tandis qu'on note deux barres chez les femelles.

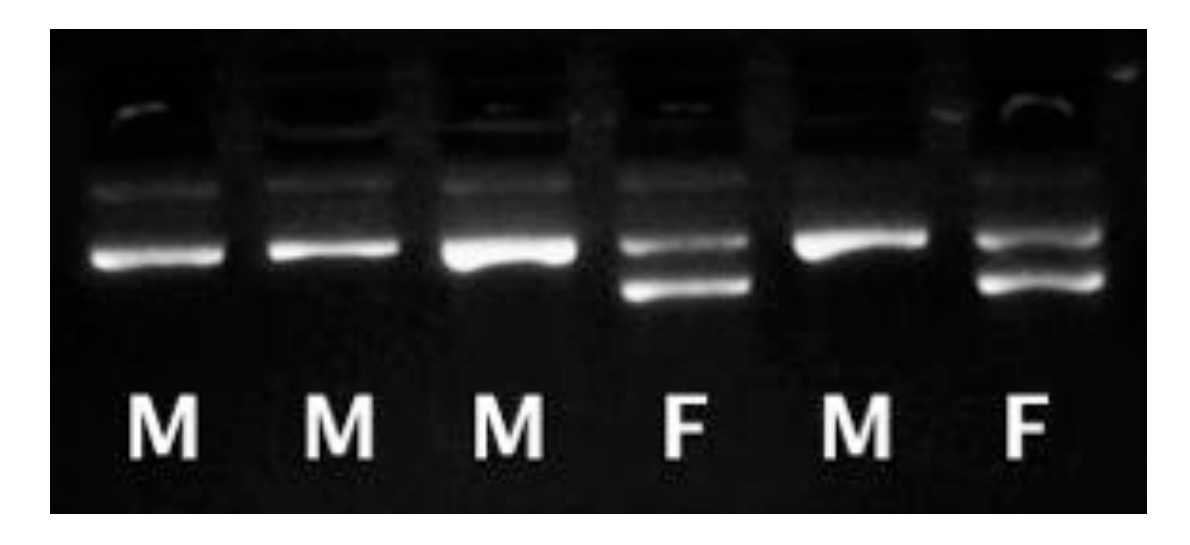

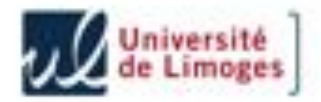

### **ECHANTILLONS**

Les échantillons utilisés sont constitués si possible de manière aléatoire. Nous procédons par recherche et suivi systématique de tous les nids sur les zones d'étude.

C'est la zone qui est « échantillon aléatoire » !

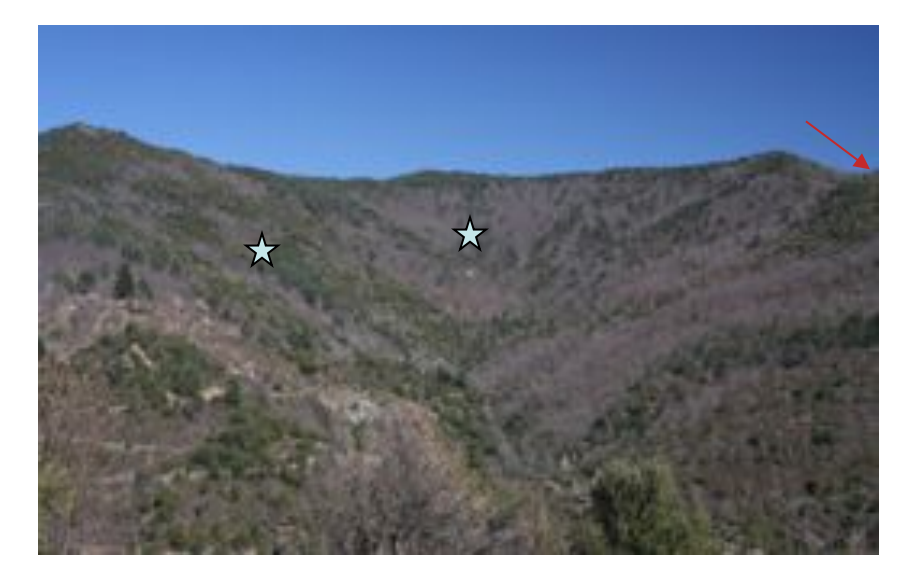

Prospection systématique par observation Dans le Parc National des Cévennes.

Prospection systématique d'une zone échantillon pour trouver Tous les nids de Buse.

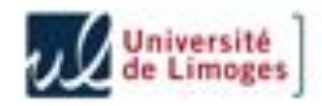

Les nids, situés haut dans les arbres, sont parfois difficiles d'accès, et les manipulations, l'enregistrement des données, sont délicats à réaliser….

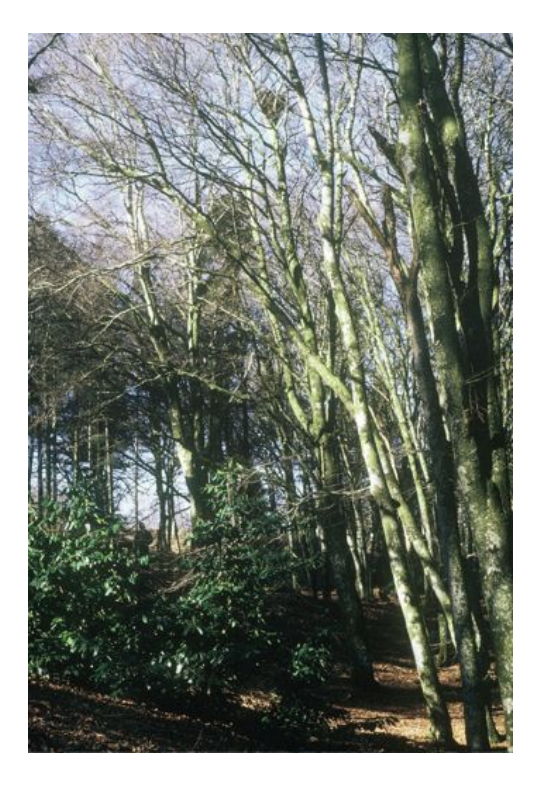

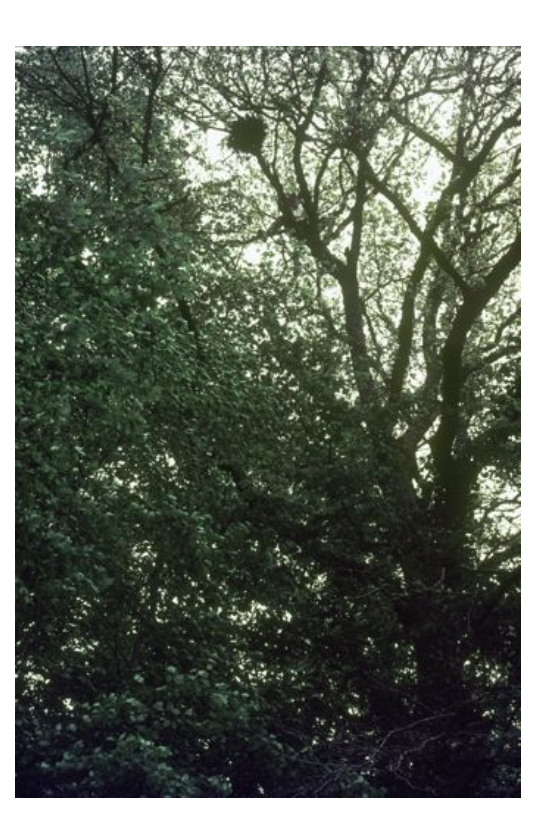

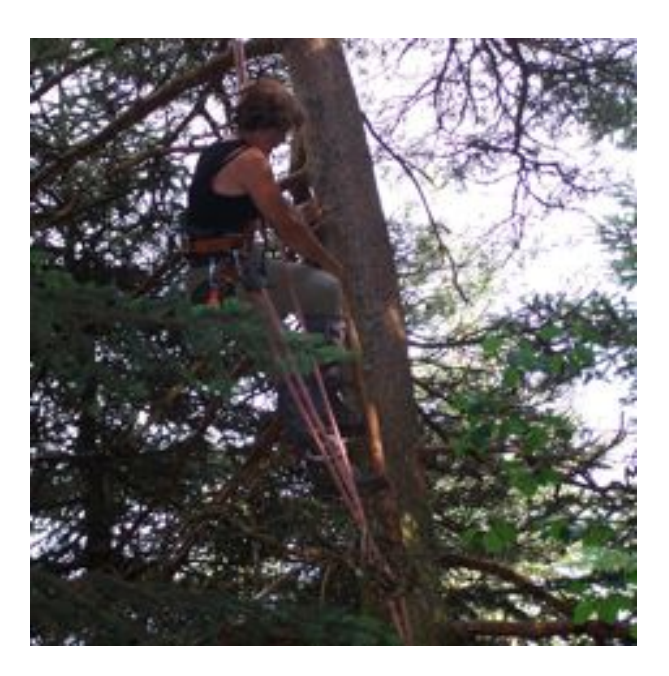

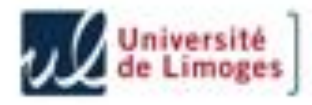

#### **MESURES**

Sur chaque poussin manipulé au nid, nous relevons :

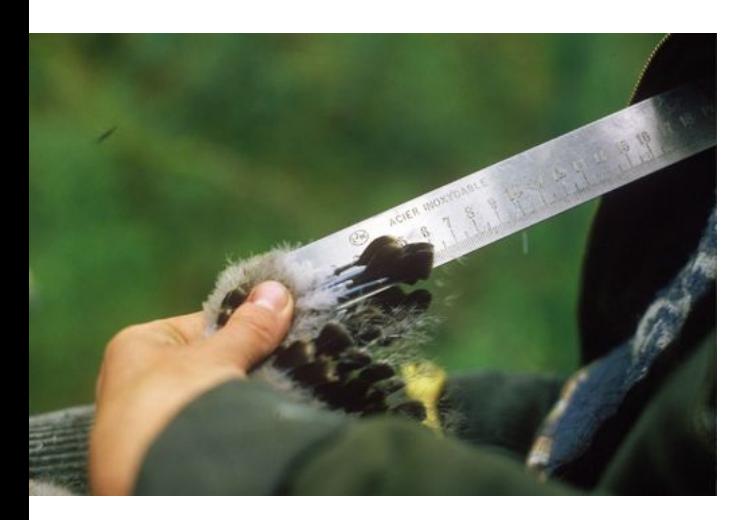

La longueur de l'aile (**AP**), et la pousse des 4<sup>e</sup> et 5<sup>e</sup> rémige primaire (**RP4** et **RP5**)

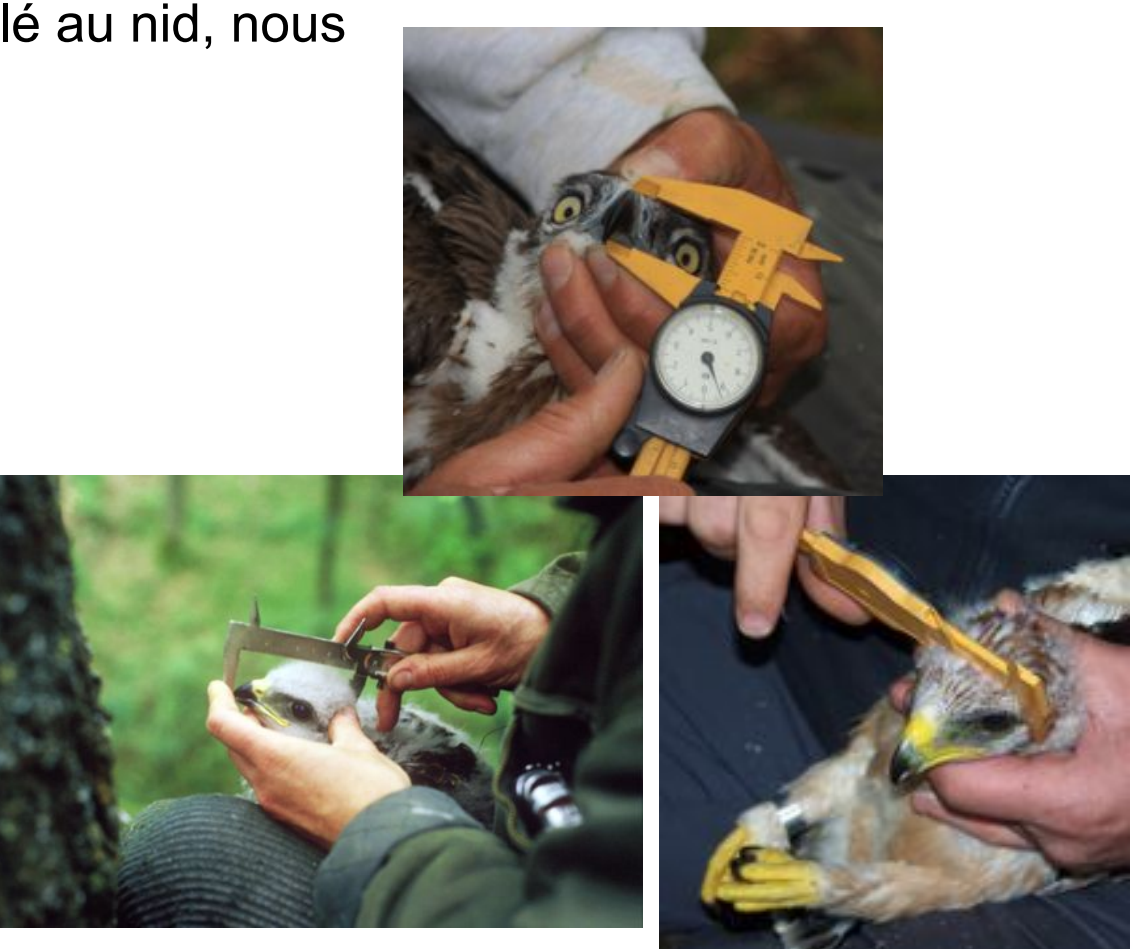

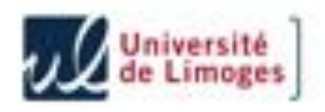

La longueur de la tête (**LT**), la largeur de la tête (**LLT**), et certaines dimensions du bec (**LBC**).

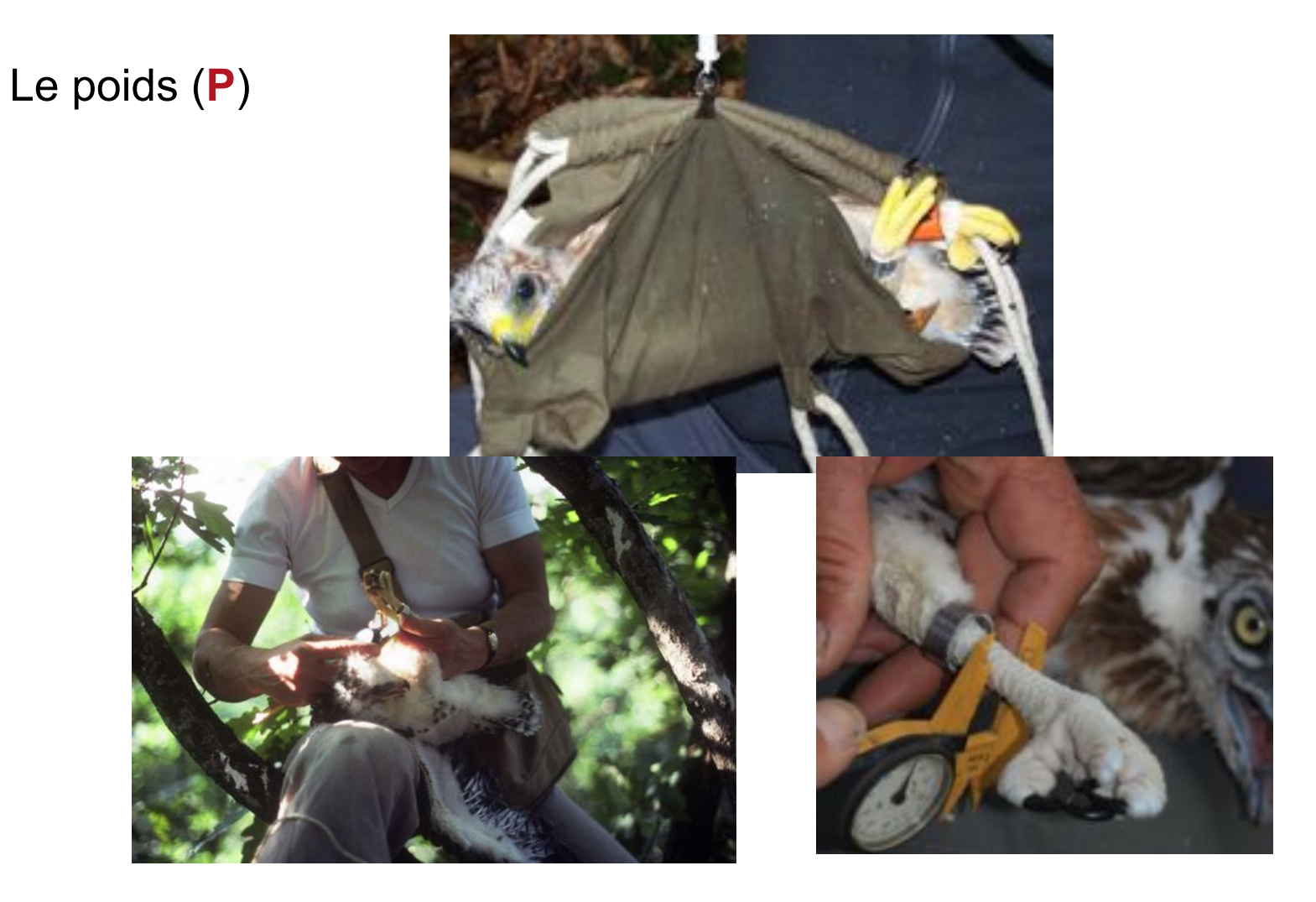

Les dimensions latérales du tarse : petit et grand diamètres (**PD**, **GD**) la longueur du tarse (**T**).

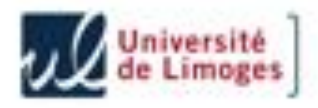

Construire une fonction affine des mensurations des oiseaux :

 $\mathbf{D} = \sum a_i X_i + \text{cste}$ 

permettant de discriminer les mâles des femelles.

La fonction D doit donc

- prendre des valeurs différentes entre les groupes
- prendre des valeurs proches dans chaque groupe

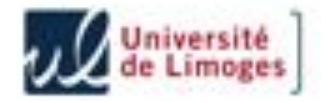

La fonction D doit maximiser le rapport

Variance Intergroupe (D) / Variance Intragroupe (D)

Mathématiquement, cela se ramène à un problème d'optimisation sous contrainte que l'on résout à l'aide de la méthode de Lagrange !

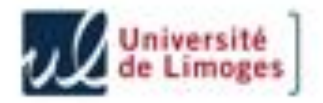

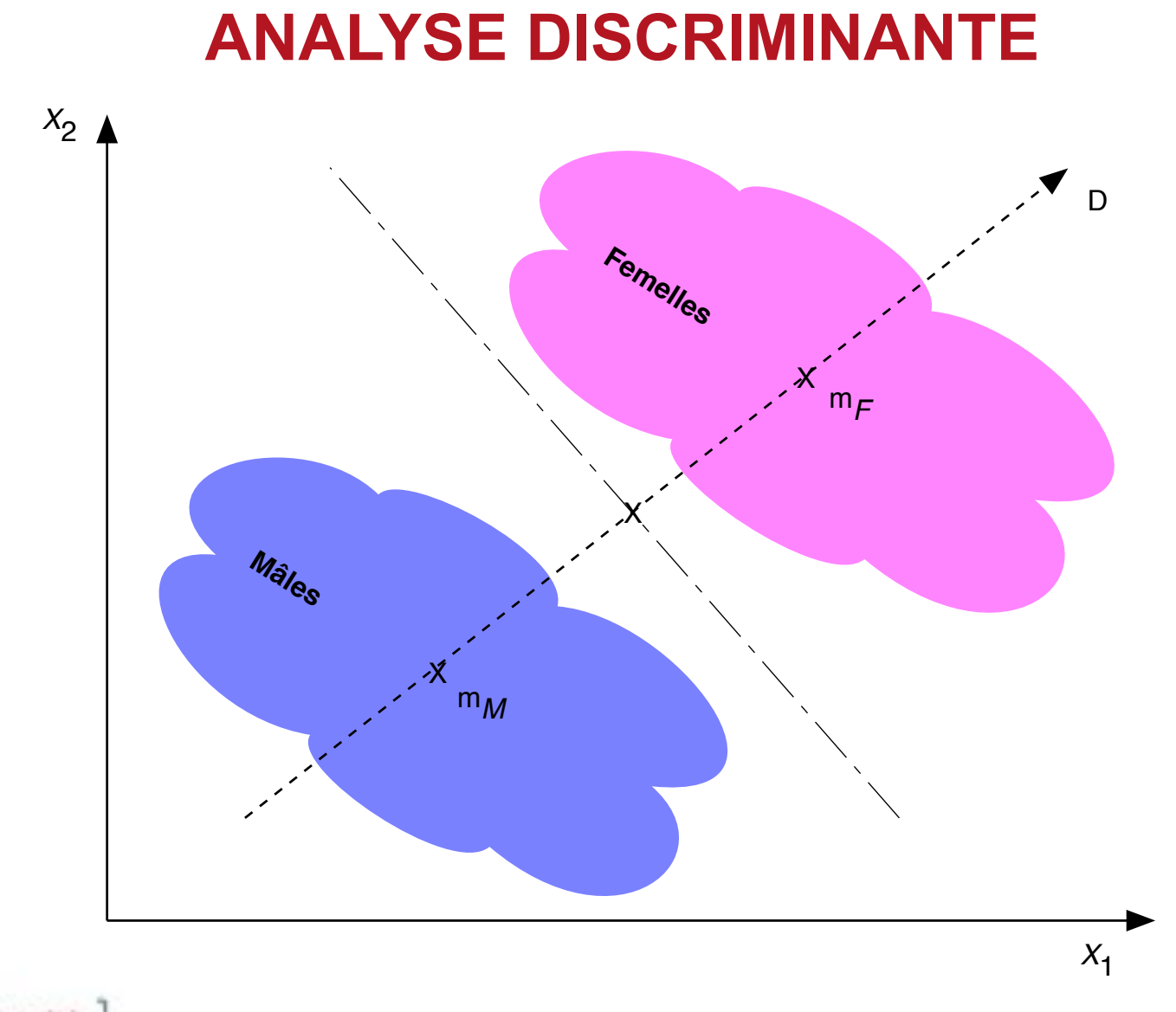

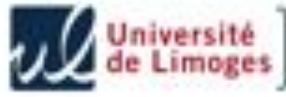

Chaque oiseau est alors classé dans le groupe dont le centre est le plus proche :

#### $|d-m_{M}|$  <  $|d-m_{F}|$   $\rightarrow$  Mâle

Le % d'oiseaux bien classés permet de mesurer la qualité de la fonction discriminante.

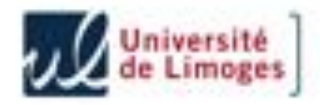

#### **Difficultés :**

- Limiter le nombre de variables intervenant dans la fonction discriminante D
- Données manquantes sur certaines variables
- Corrélation entre les variables

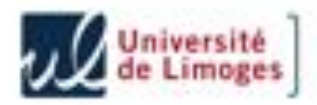

### **TAILLE DES ECHANTILLONS**

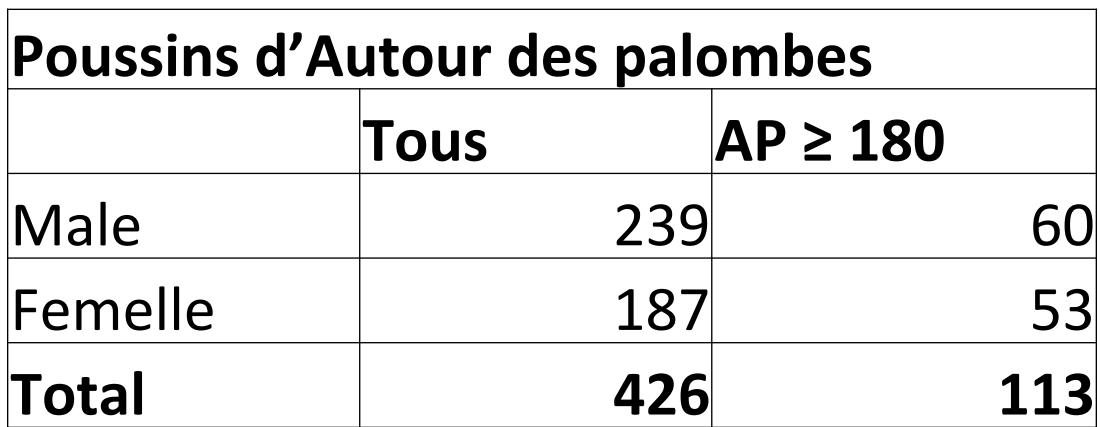

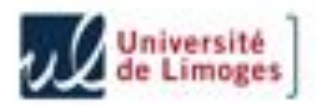

### **TAILLE DES ECHANTILLONS**

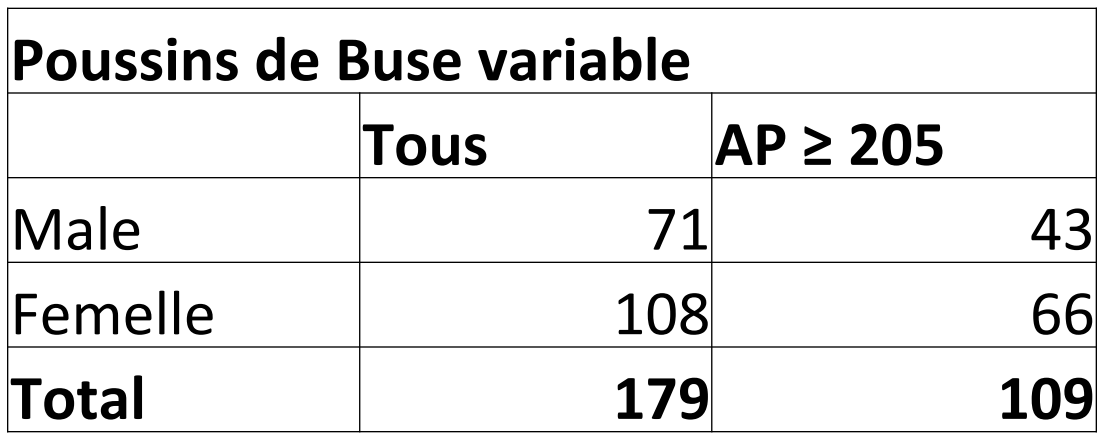

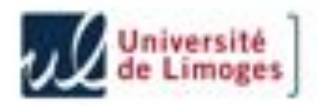

### **TAILLE DES ECHANTILLONS**

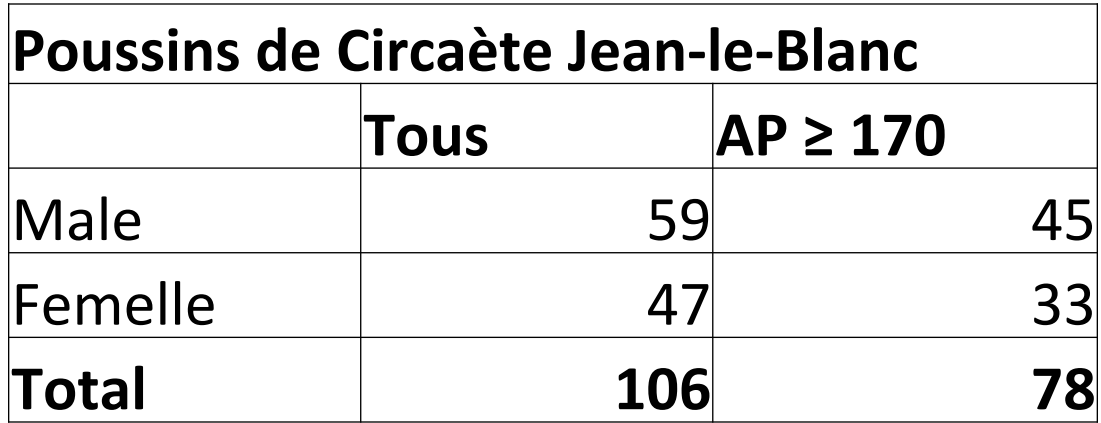

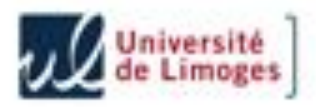

# **DONNÉES MANQUANTES**

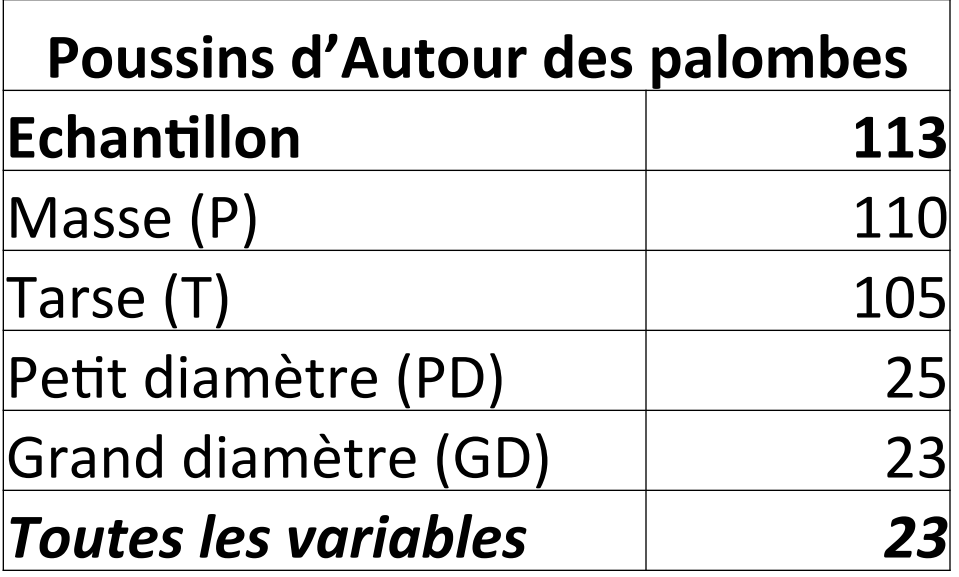

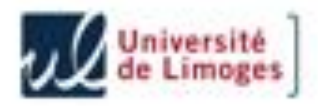

# **DONNÉES MANQUANTES**

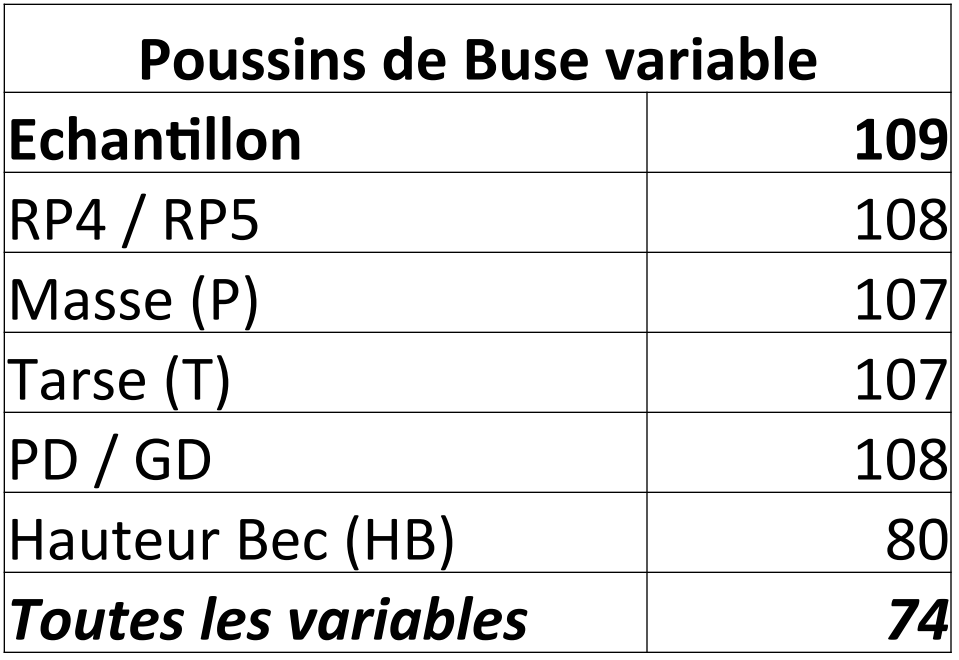

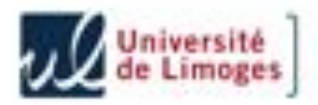

# **DONNÉES MANQUANTES**

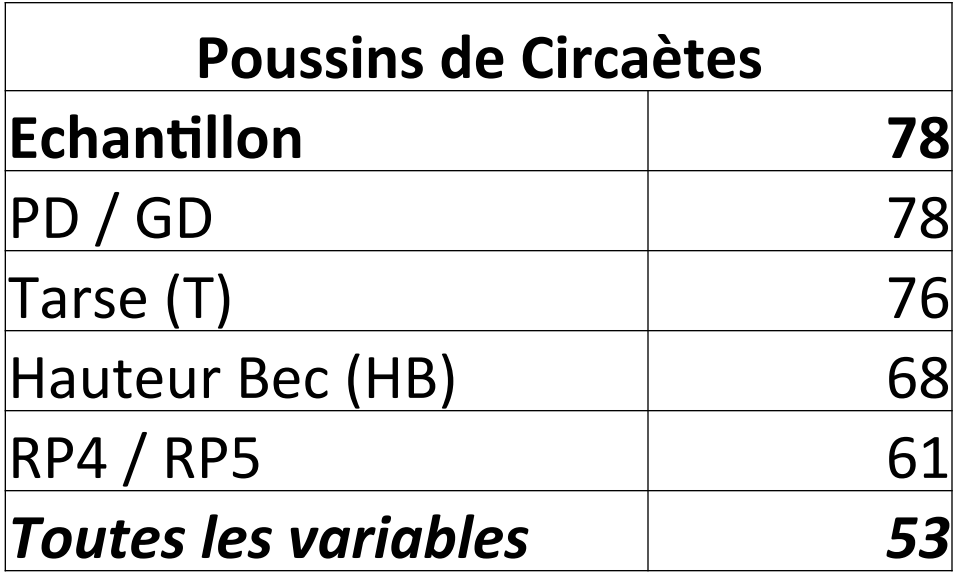

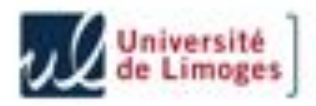

## **TESTS STATISTIQUES**

Un test statistique permet de trancher entre deux hypothèses portant sur un paramètre en fonction d'observations faites sur un échantillon.

Les hypothèses sont du type

H<sub>0</sub> : Θ = 0 contre H<sub>1</sub> : Θ > 0

On utilise pour cela une statistique T dont on connaît la loi, la plupart du temps, un estimateur de Θ.

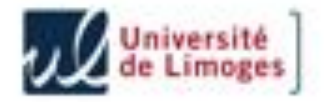

## **TESTS STATISTIQUES**

On accepte l'hypothèse  $H_1$  lorsque l'observation t de T est supérieure à une valeur limite  $t_{\alpha}$  déterminée par un risque  $\alpha$ , i.e.,  $P(T > t_{\alpha}) = \alpha$ . La règle de décision est :

 $t > t_{\alpha} \rightarrow$  on accepte H<sub>1</sub>

On peut aussi utiliser la probabilité critique ou signification :

 $sig = P(T > t) < \alpha \rightarrow on$  accepte H<sub>1</sub>

Dans la pratique, on prend  $\alpha = 5$  %.

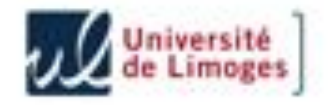

### **TESTS STATISTIQUES**

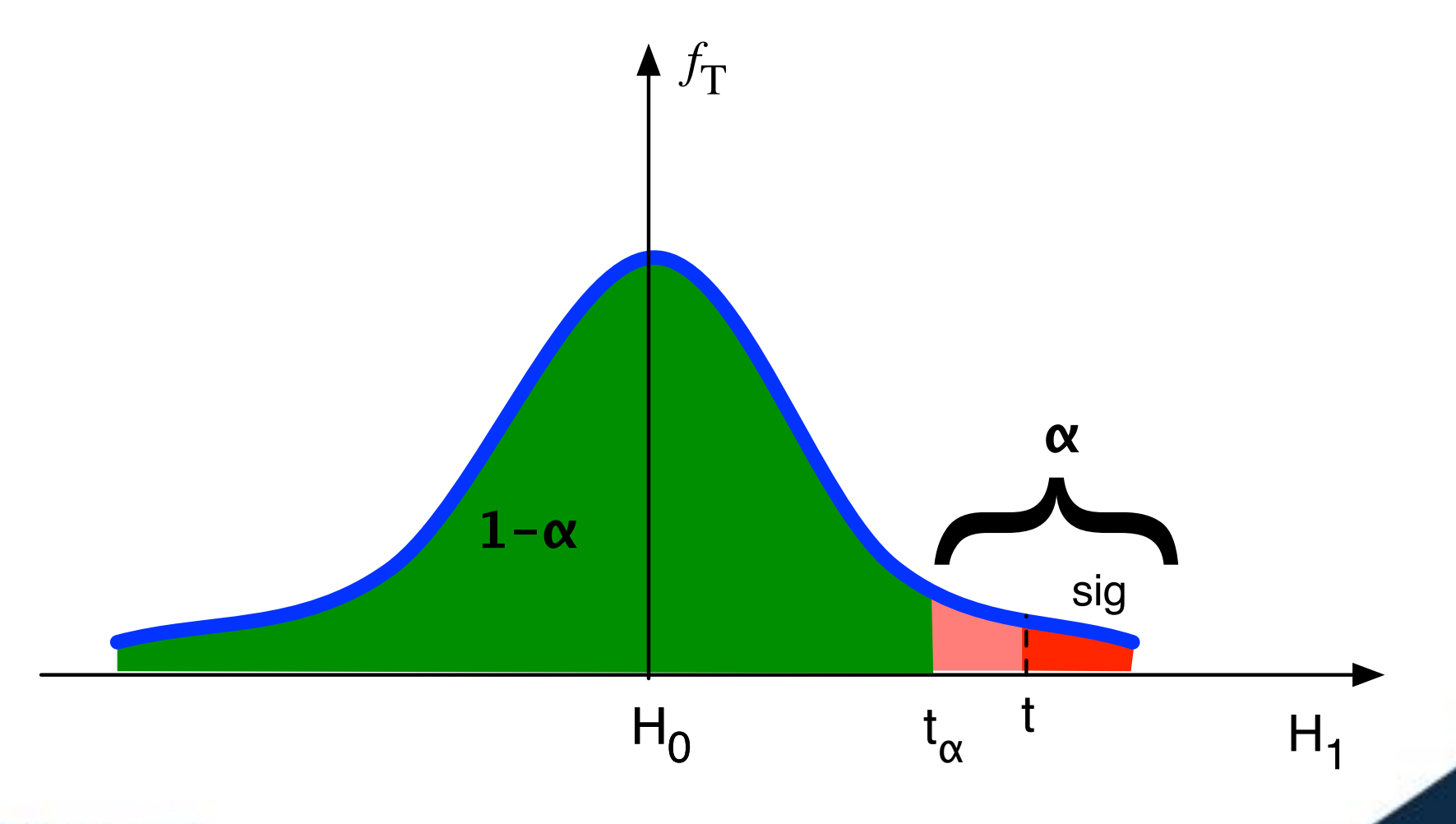

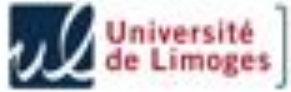

# **BOITE À MOUSTACHES (BOX-PLOT)**

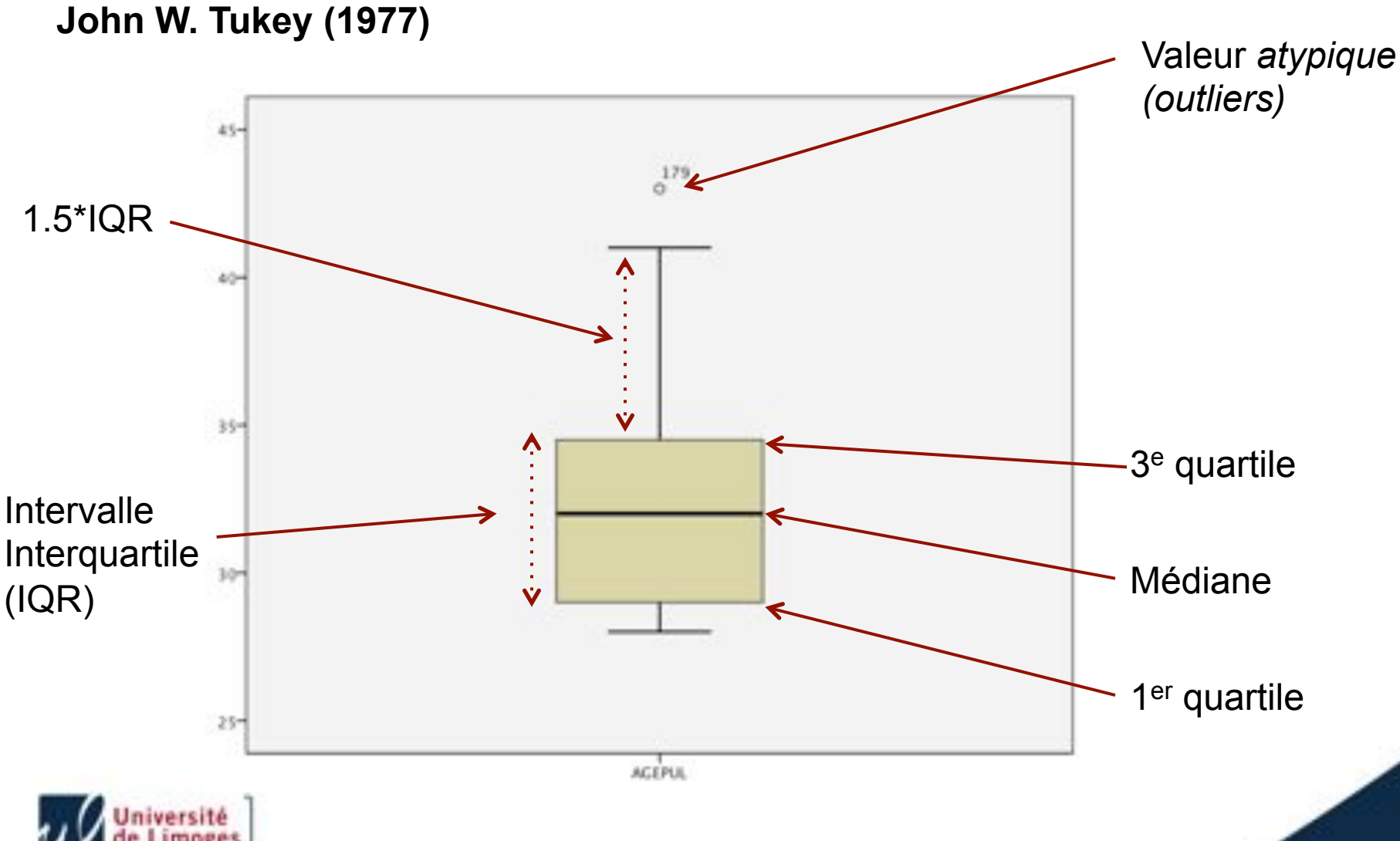

## **Normalité**

Afin de pouvoir utiliser les techniques statistiques classiques, il est indispensable de vérifier que les variables étudiées suivent (approximativement) des lois normales.

Dans la suite, on se limitera aux poussins de buse.

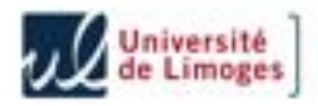

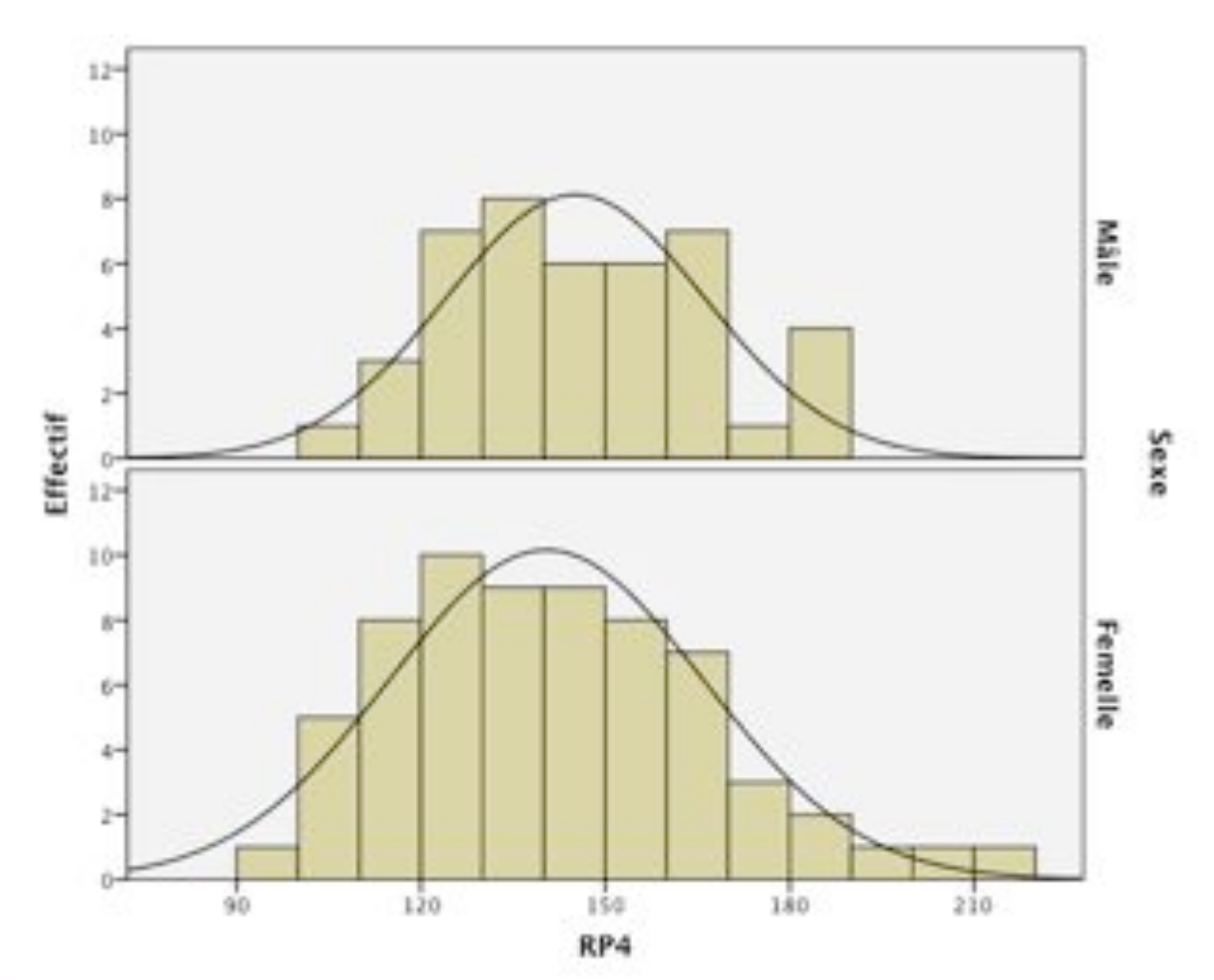

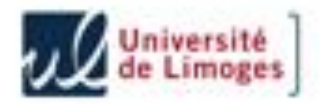

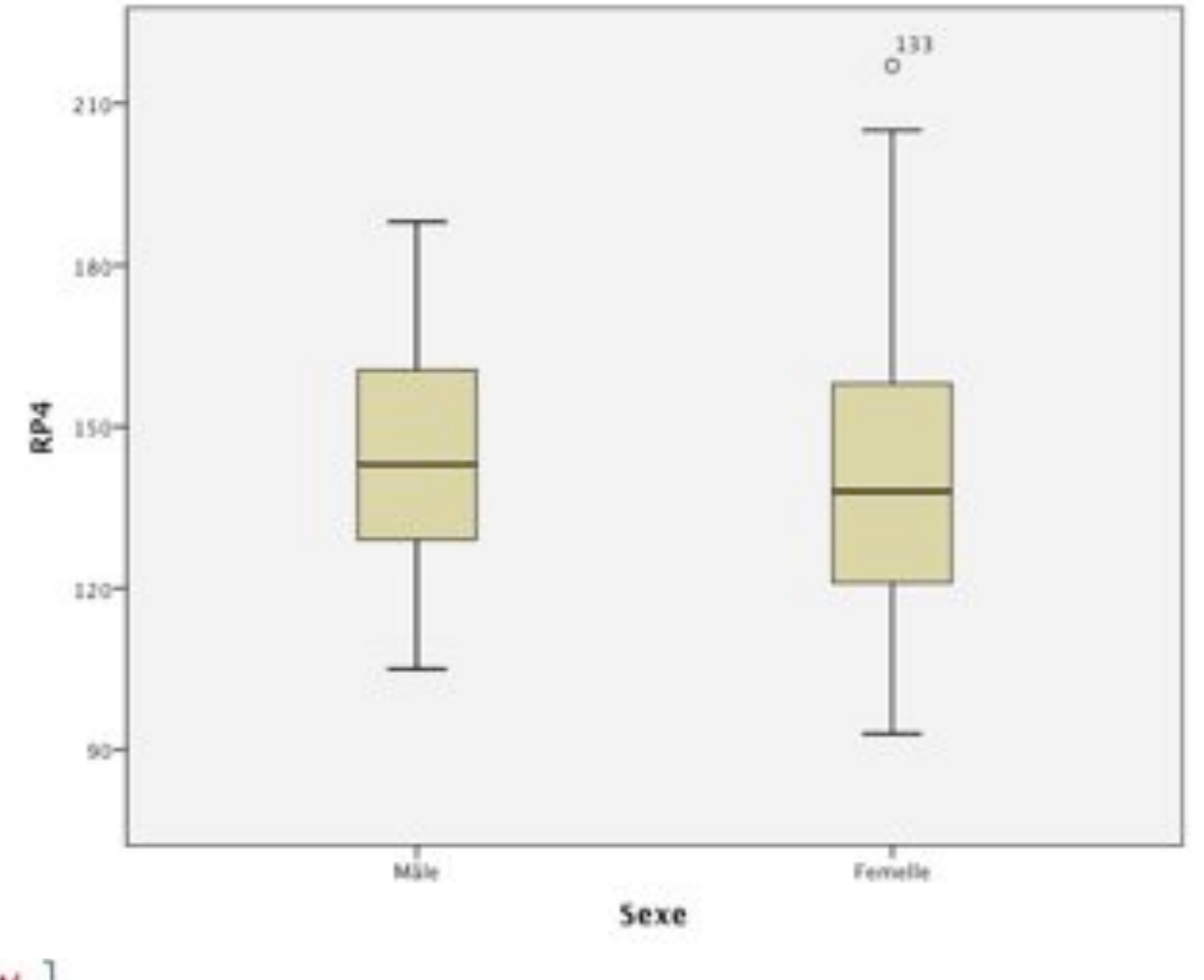

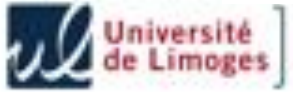

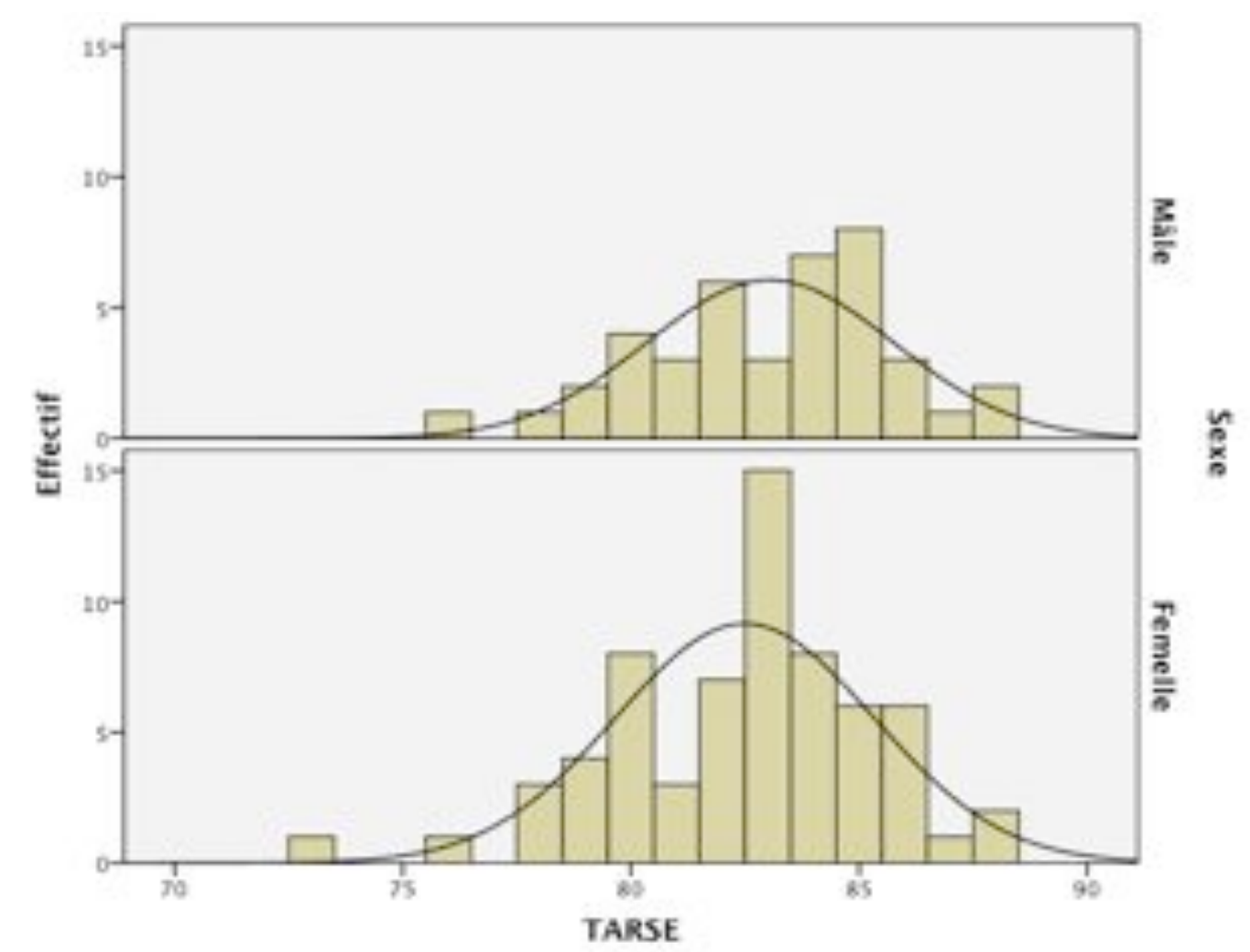

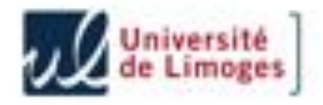

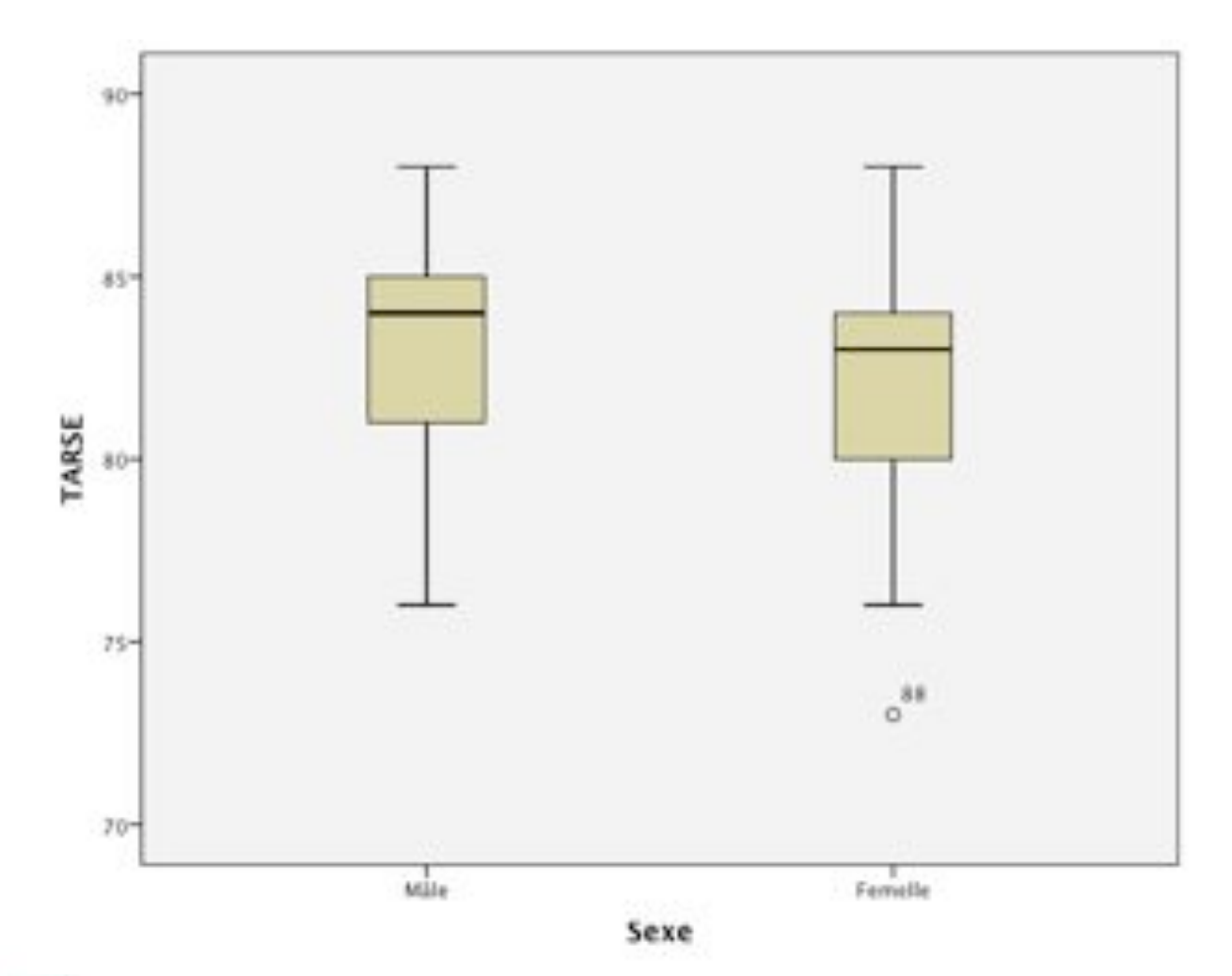

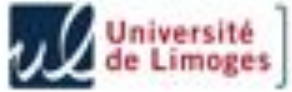

**asymétrie** (Skewness) :

$$
B_1 = \frac{1}{n} \sum_{i=1}^n \left(\frac{x_i - \bar{x}}{s}\right)^3
$$

**aplatissement** (Kurtosis) :

$$
B_2=\frac{1}{n}\sum_{i=1}^n\left(\frac{x_i-\bar{x}}{s}\right)^4-3
$$

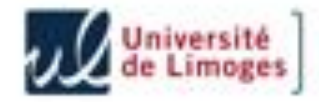
La statistique de **Jarque-Bera**

$$
JB = \frac{n}{6} \left( B_1^2 + \frac{B_2^2}{4} \right)
$$

suit une loi du  $\chi^2$ (2) permettant d'obtenir un test.

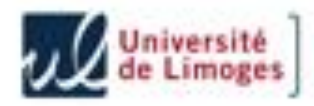

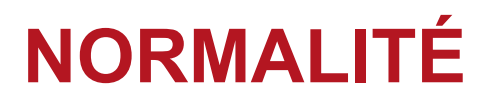

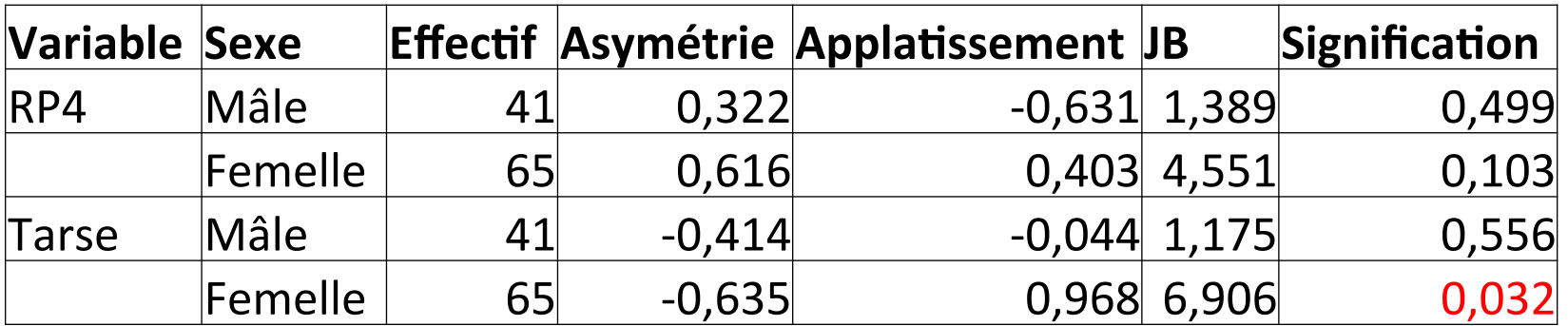

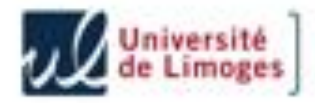

On peut aussi utiliser la **fonction de répartition empirique** (fréquences cumulées) de l'échantillon :

$$
F_n(x) = \frac{1}{n} \text{Card}(x_i : x_i \leq x)
$$

et la comparer à la fonction de répartition de la loi normale.

C'est le test de **Kolmogorov-Smirnov (KS)** et la **droite de Henry (QQ-Plot)**.

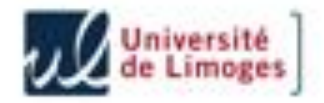

La **droite de Henry** (ou Q-Q plot) consiste à représenter les points

$$
\Bigl(x_i,F^{-1}\bigl(F_n(x_i)\bigr)\Bigr)
$$

qui sont alignés lorsque l'échantillon est issu d'une loi normale.

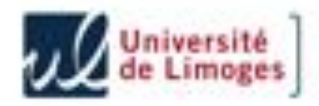

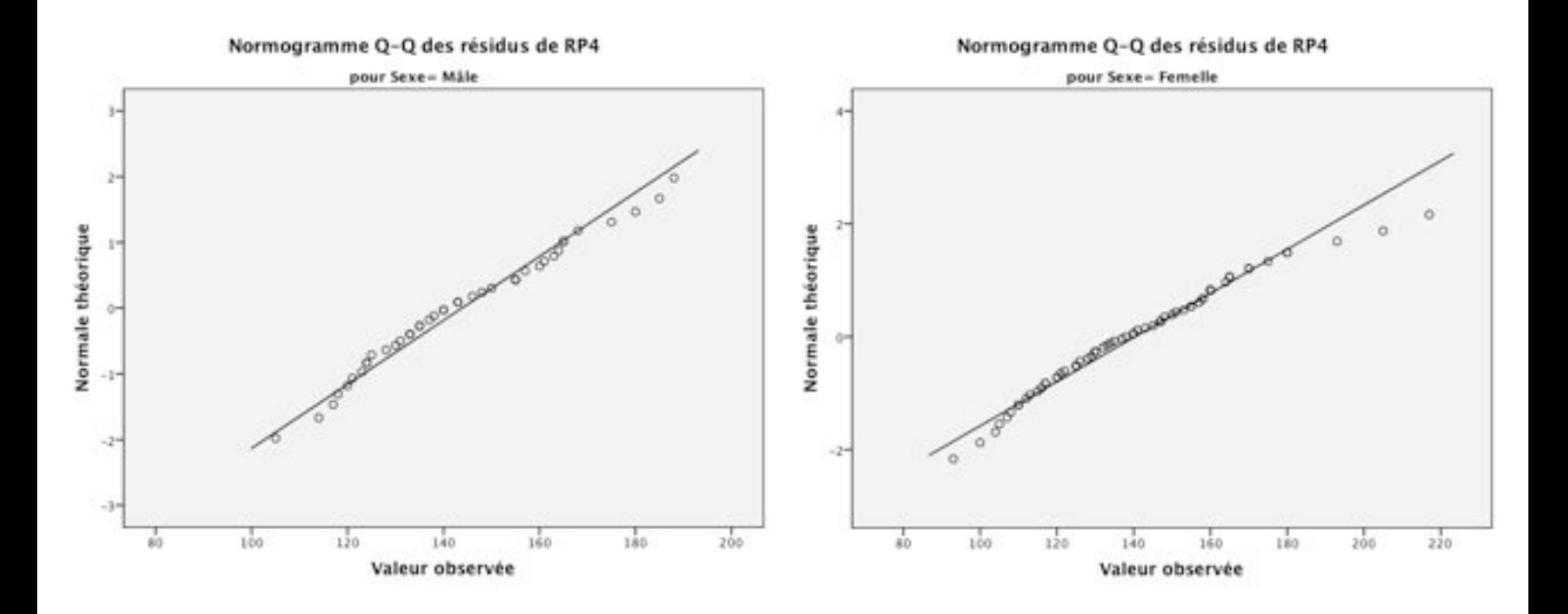

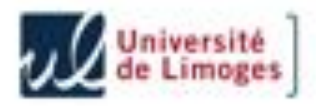

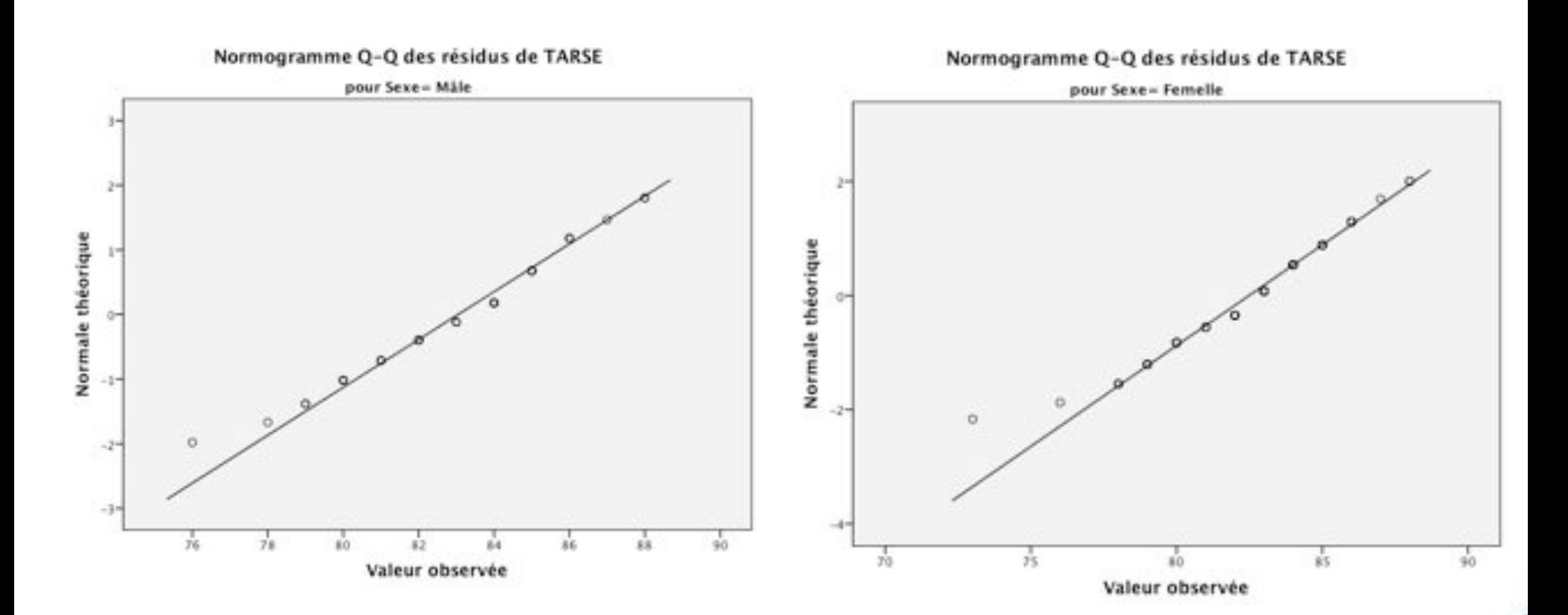

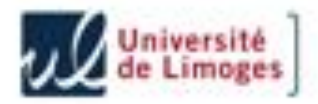

Le test de **Kolmogorov-Smirnov (KS)** est basé sur la statistique

$$
D_n = \sup_x |F_n(x) - F(x)|
$$

qui est nulle lorsque l'échantillon est issu d'une loi normale.

Le test de **Shapiro-Wilk** est une approche non-paramétrique du test de normalité.

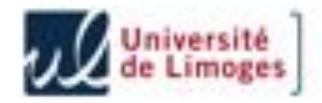

Tests de normalité

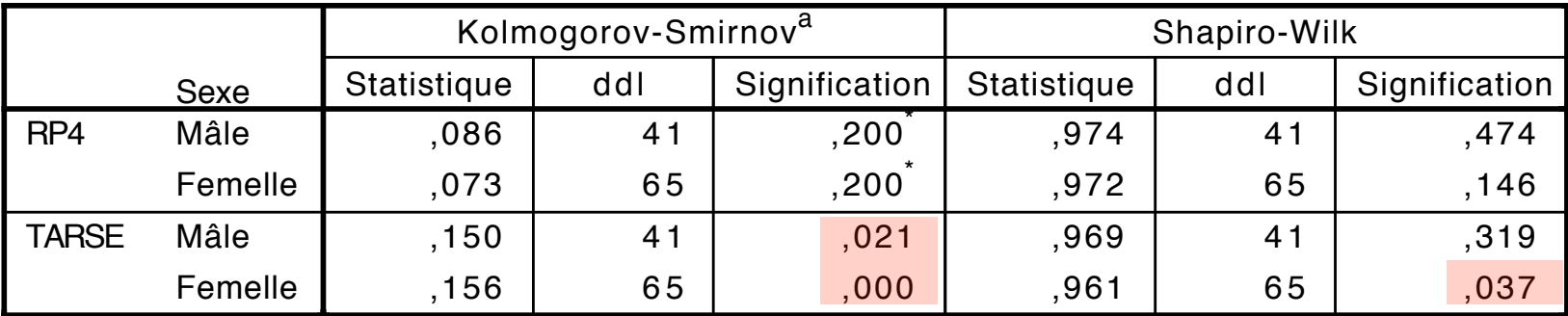

\*. Il s'agit d'une borne inférieure de la signification réelle.

a. Correction de signification de Lilliefors

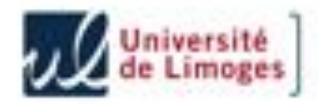

Afin d'exclure certaines variables trop corrélées à l'âge des oiseaux et donc non exploitables dans la discrimination, nous avons étudié les corrélations entre toutes les variables.

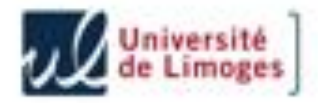

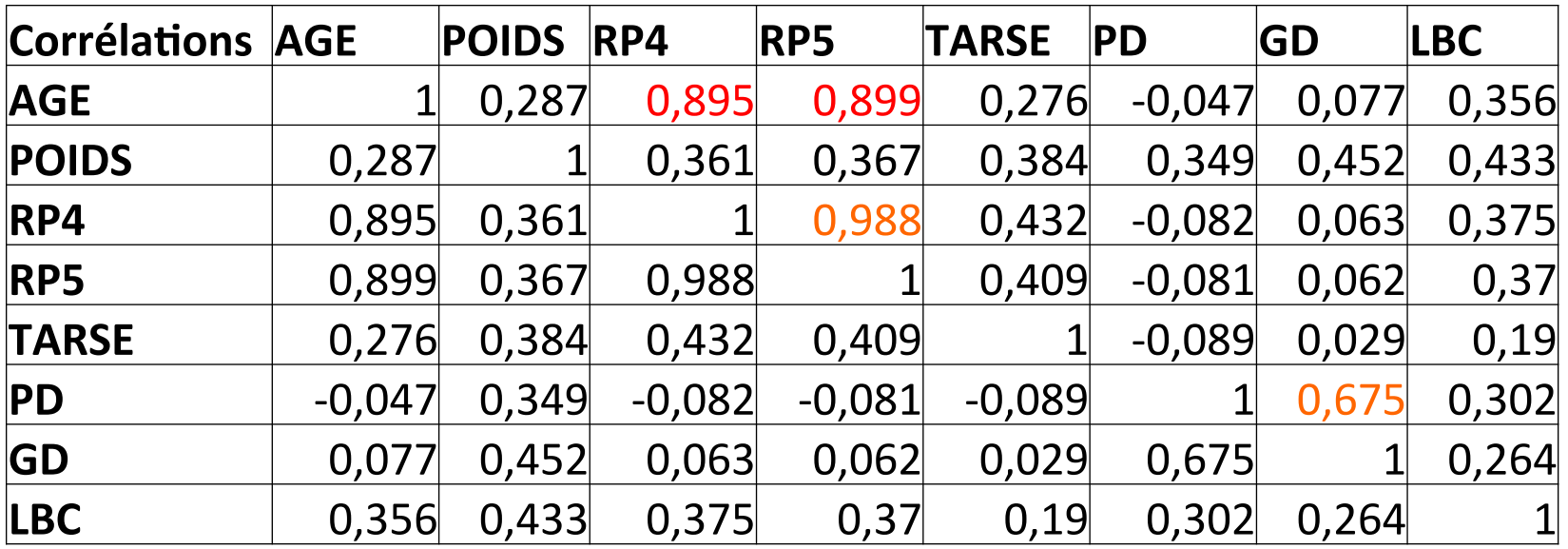

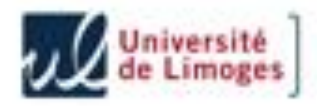

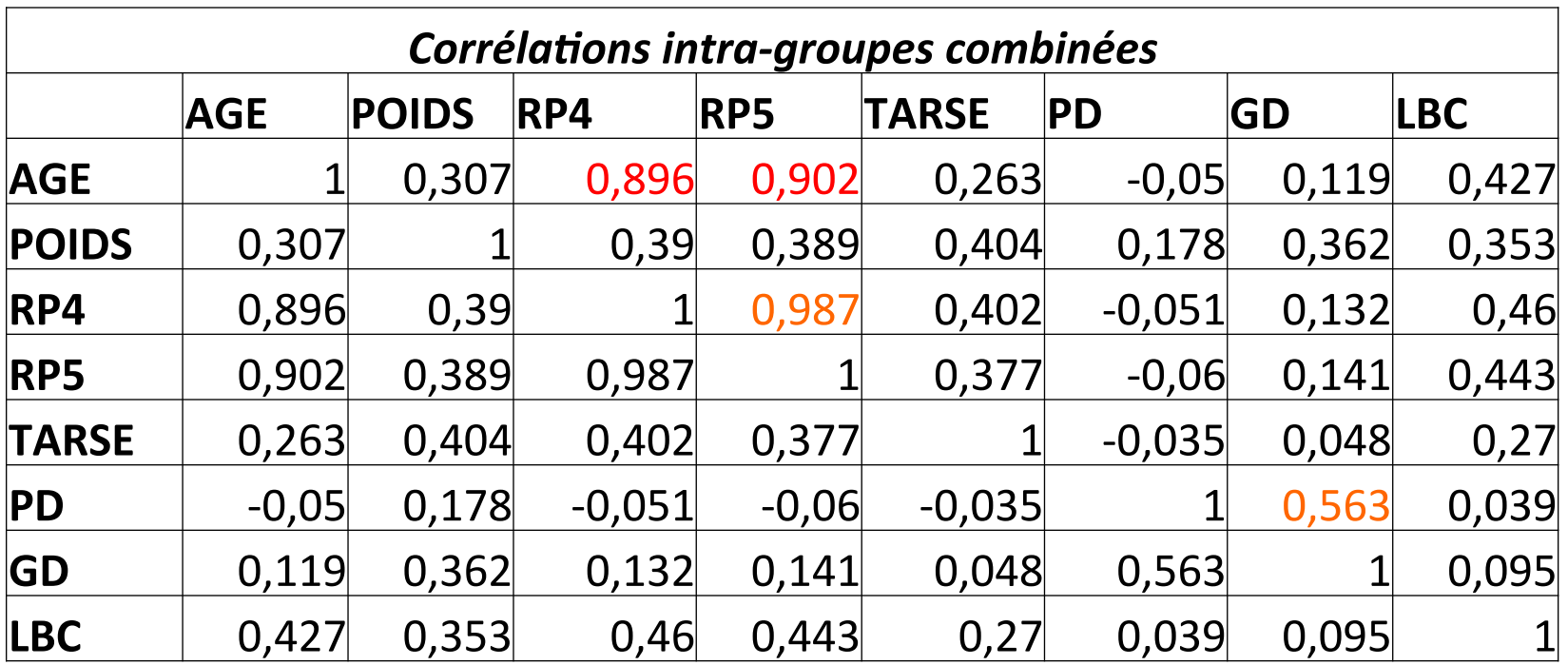

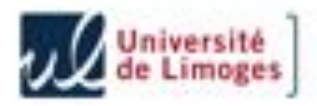

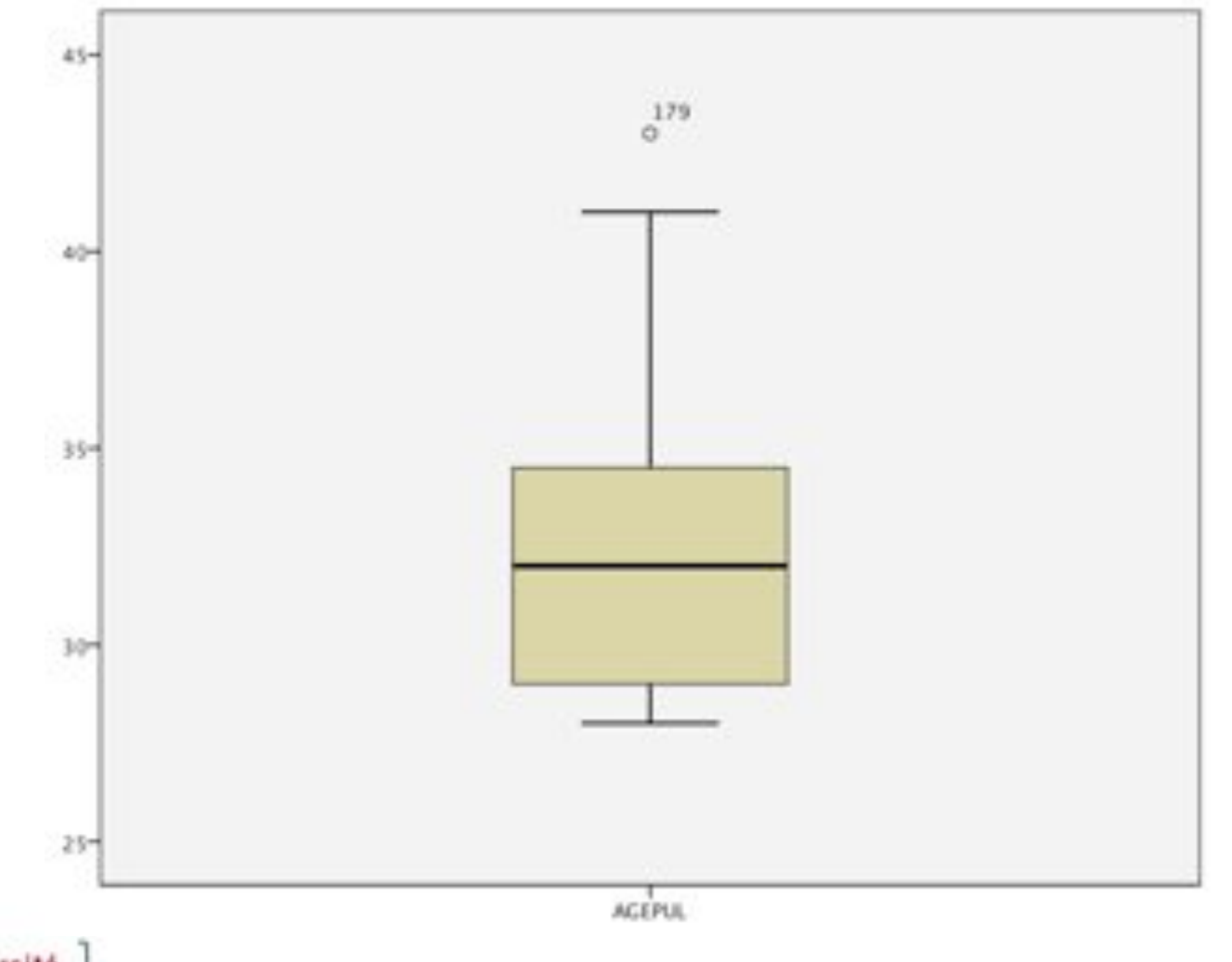

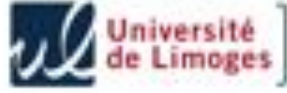

### **ANALYSE DE LA VARIANCE (ANOVA)**

En raison de nombreuses données manquantes, nous souhaitons supprimer les variables qui n'ont qu'un faible pouvoir discriminant.

Pour cela, nous utilisons une analyse de la variance.

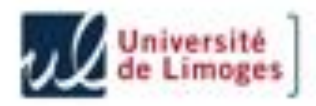

#### **ANALYSE DE LA VARIANCE (ANOVA)**  Détermination du sexe des rapaces à l'aide de l'analyse discriminante 1. Introduction

Elle repose sur une décomposition de la variance d'une variable en variance « intra-groupe » (W) et variance « inter-groupe » (B) :

$$
\sum_{ij} (x_{ij} - \bar{x})^2 = \sum_i n_i (\bar{x}_i - \bar{x})^2 + \sum_{ij} (x_{ij} - \bar{x}_i)^2
$$
  

$$
V = B + W
$$

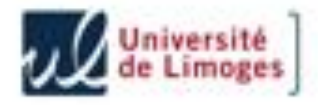

### **ANALYSE DE LA VARIANCE (ANOVA)**

La variable sera d'autant plus discriminante que le rapport B/W sera important.

Pour effectuer un test, on utilise la statistique suivante :

$$
F = \frac{B/(2-1)}{W/(n-2)} \hookrightarrow F(2-1, n-2)
$$

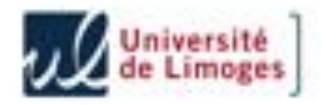

### **ANALYSE DE LA VARIANCE (ANOVA)**

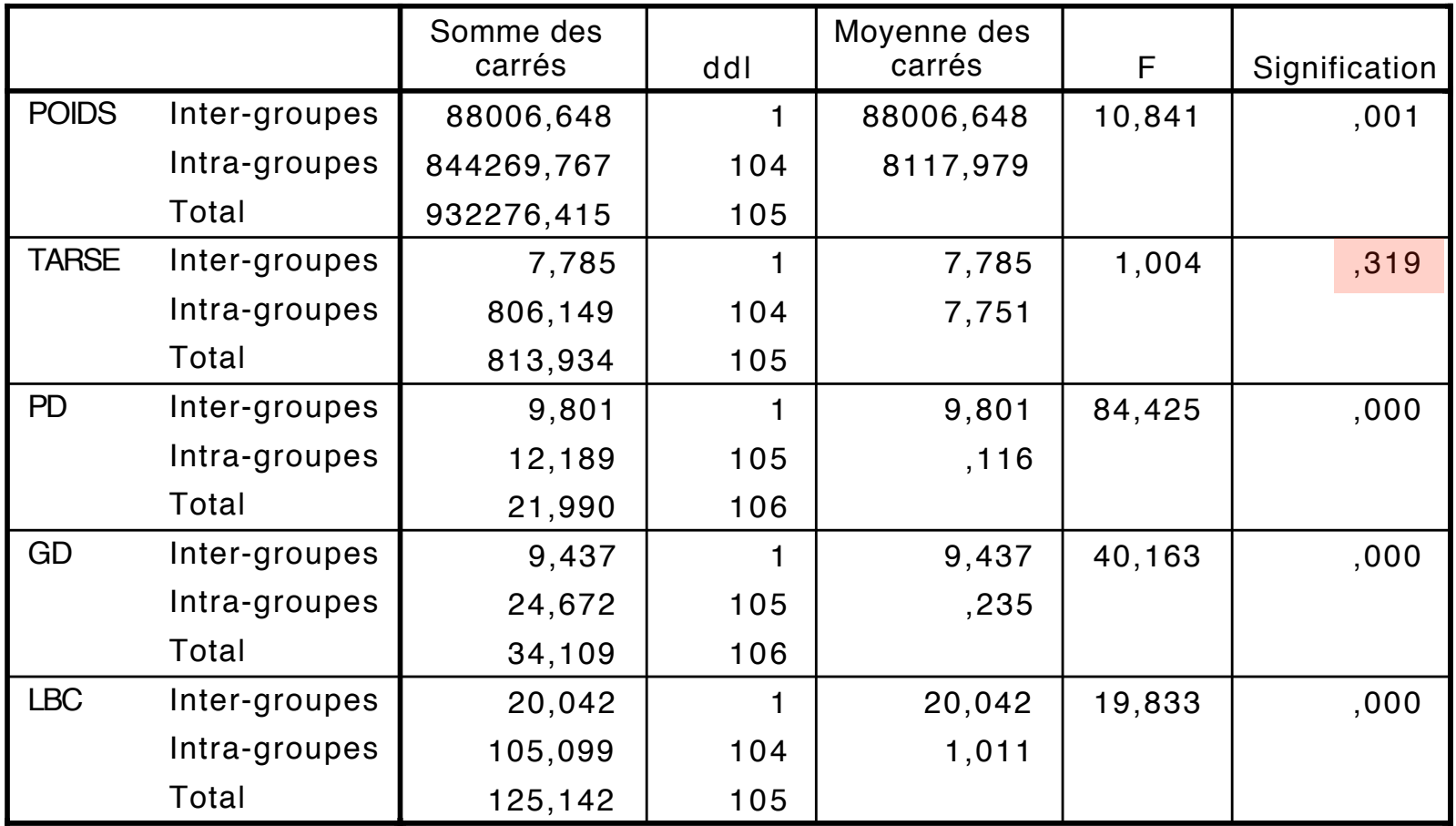

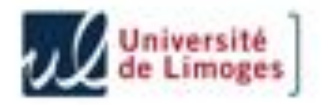

#### **ANALYSE DE LA VARIANCE (ANOVA) ANALIS** 9,0 2 3

Test d'homogénéité des variances

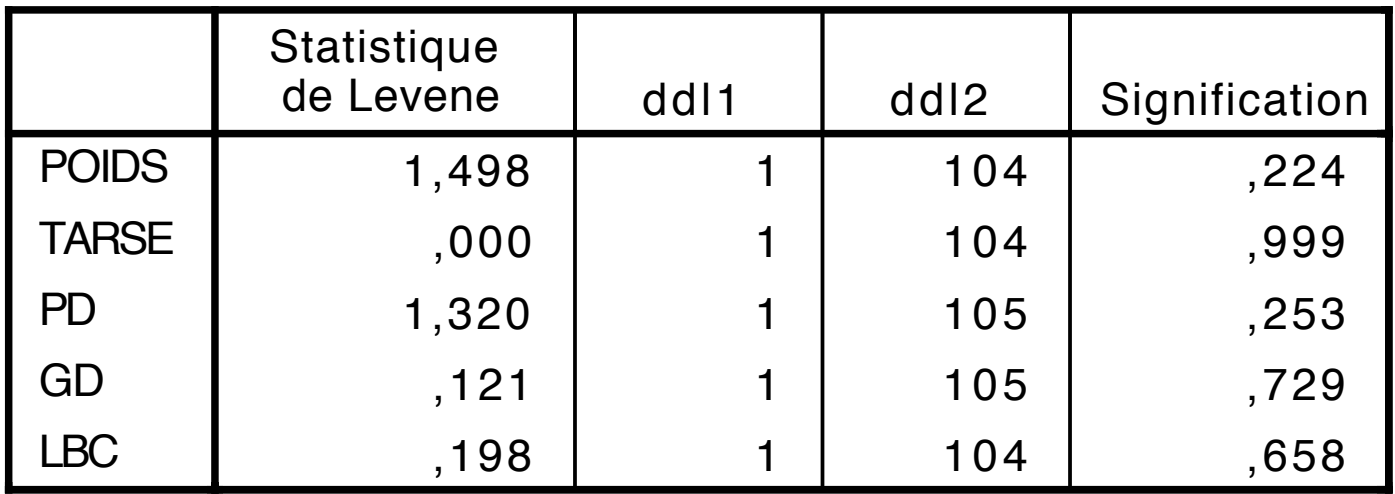

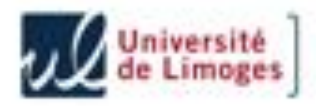

### **ANALYSE DE LA VARIANCE (ANOVA)**

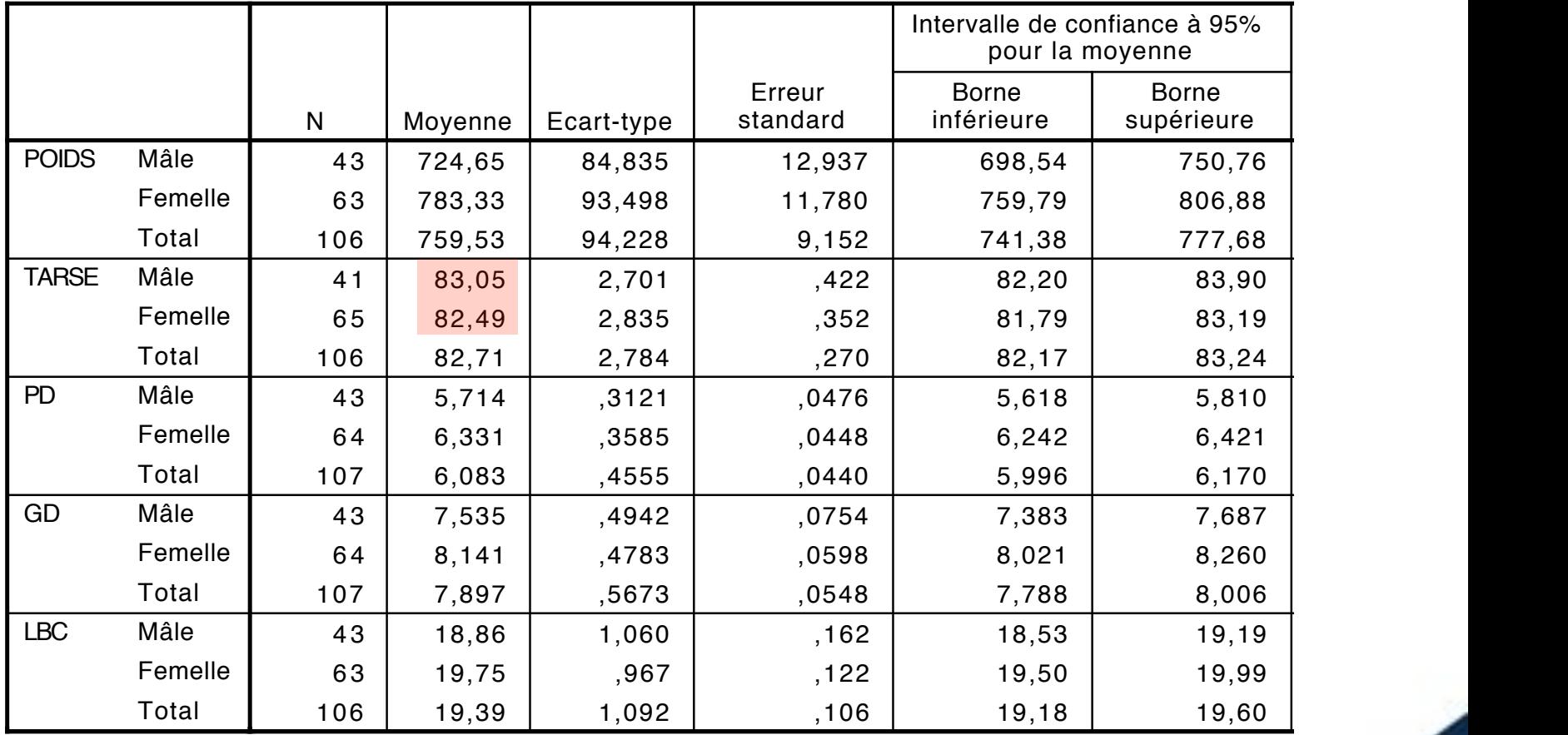

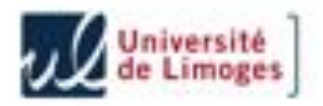

### **ANALYSE DE LA VARIANCE (ANOVA)**

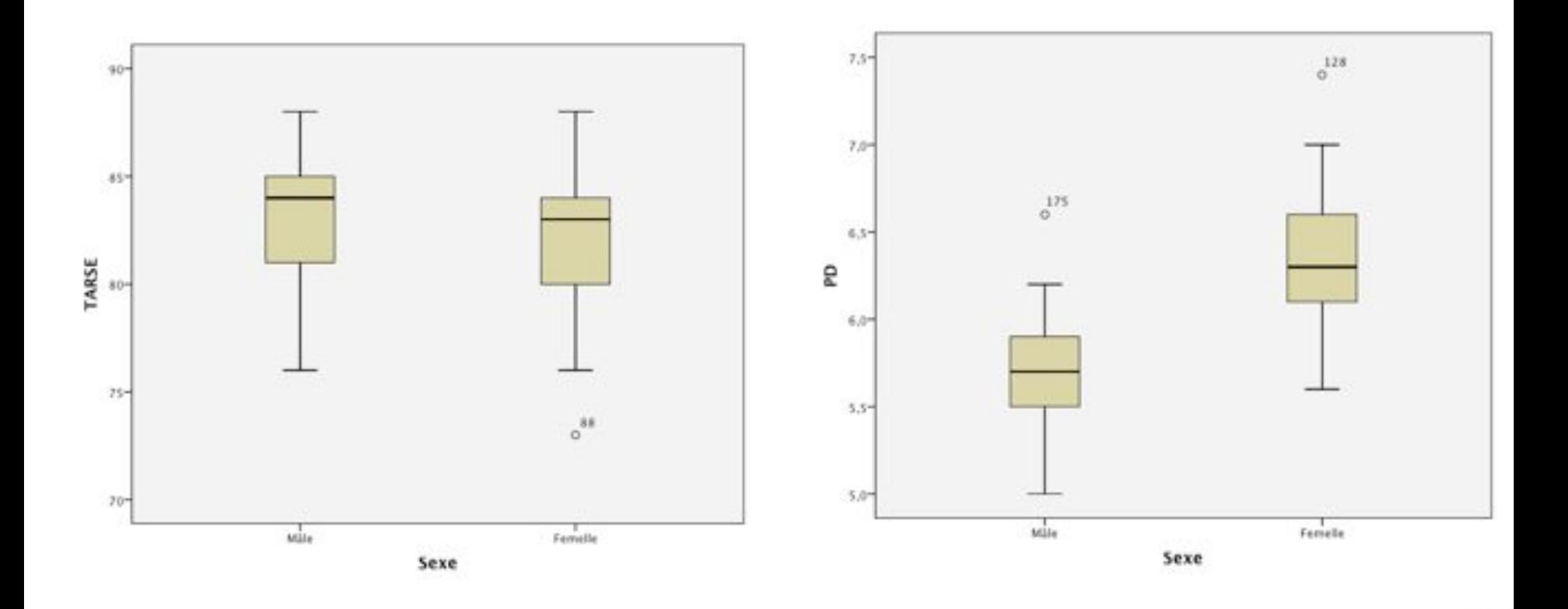

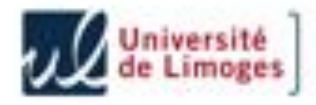

### **RÉSULTATS**

#### **Poussins d'autour**  1

 $D = 0,013 P + 0,089 T - 17,570$ 

Matrice de structure

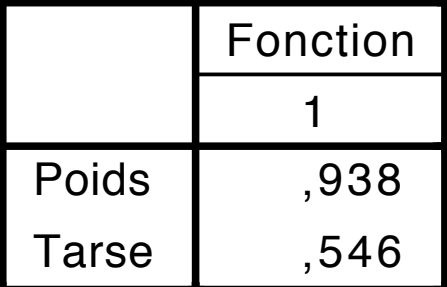

#### Fonctions aux barycentres des groupes

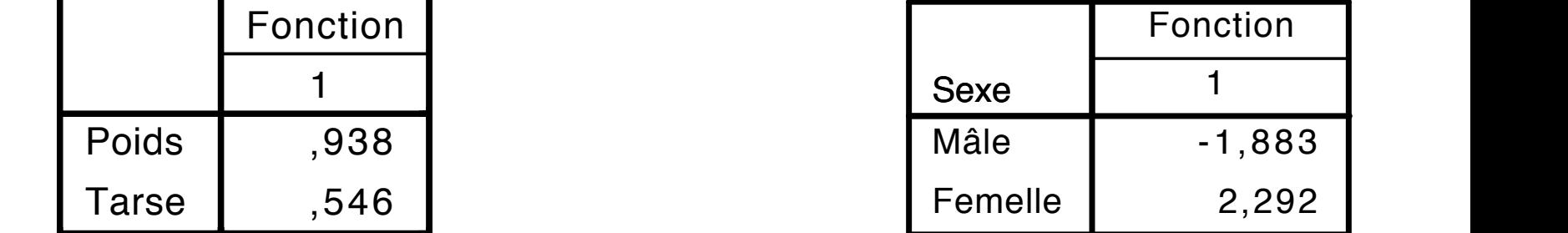

#### Valeurs propres

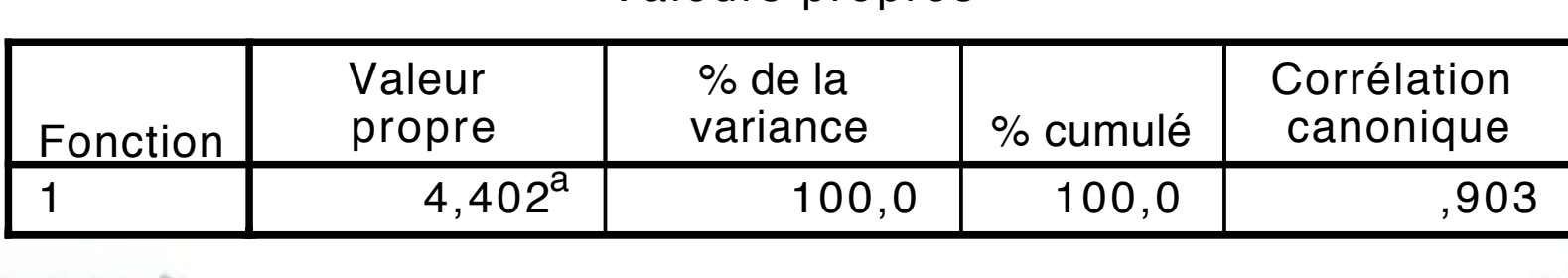

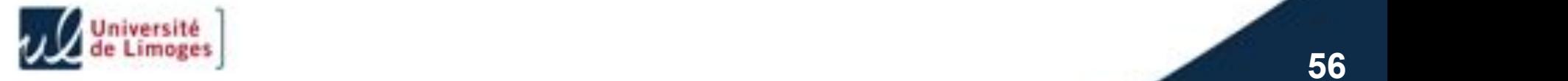

### **RÉSULTATS**

### **Poussins d'autour comme de la comme de la comme de la comme de la comme de la comme de la comme de la comme d**

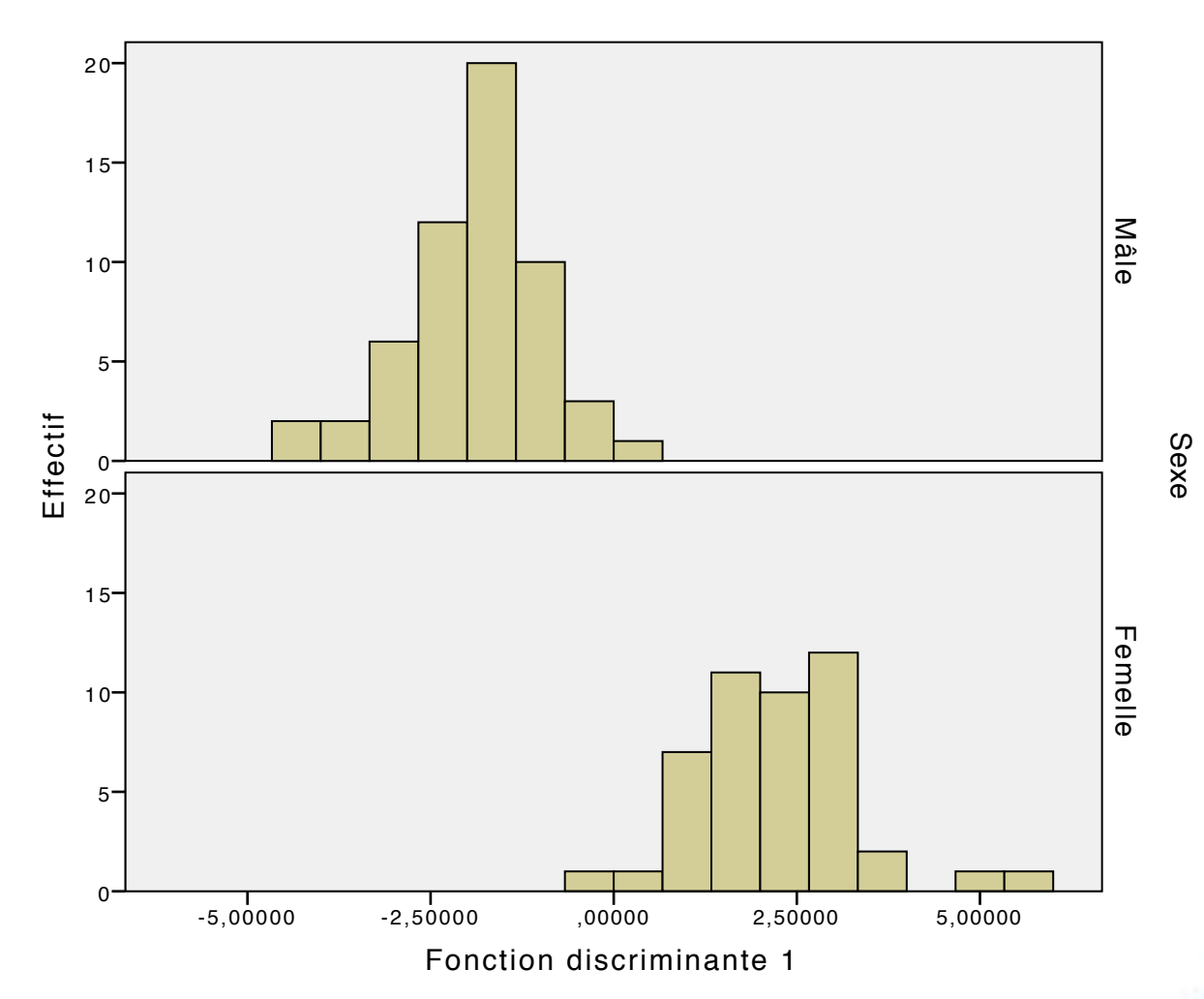

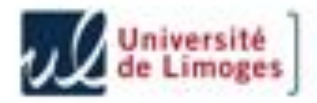

**57** 

#### **RÉSULTATS**  $\blacksquare$ /MISSING=LISTWISE.

### **Poussins d'autour autours de la commé de la comment de la comme de la commentaire de la comme de la comme de l**

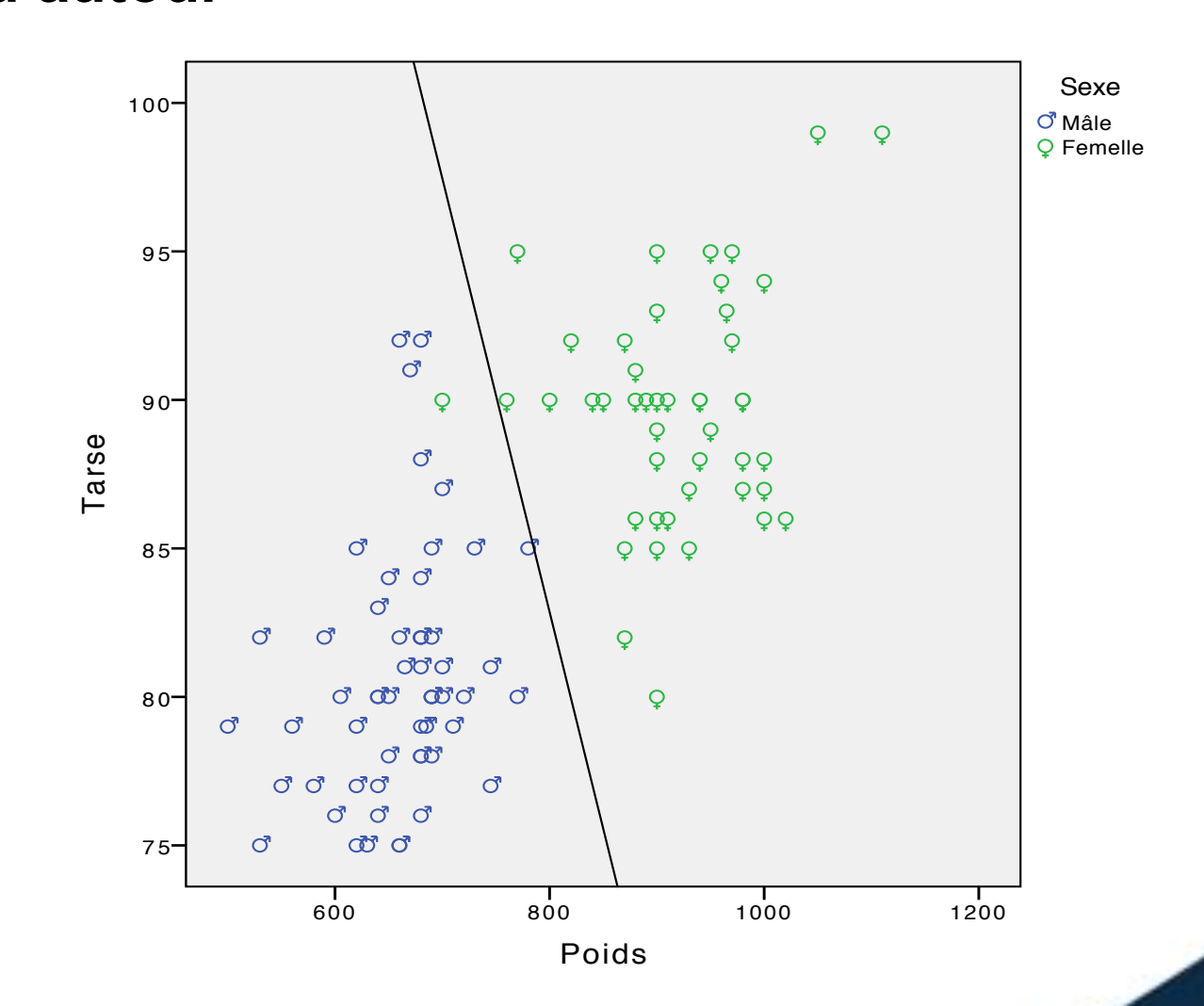

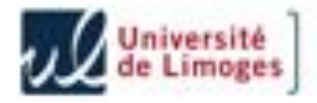

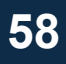

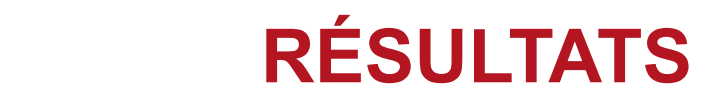

#### **Poussins d'autour**

Résultats du classement<sup>a</sup>

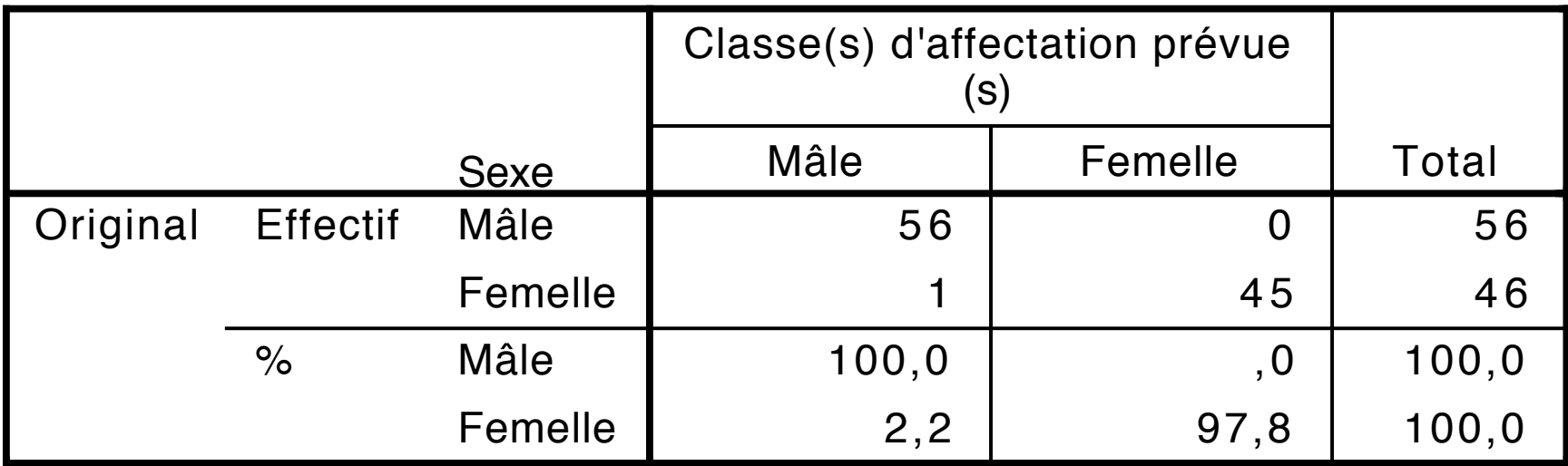

a. 99,0% des observations originales classées correctement.

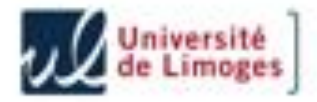

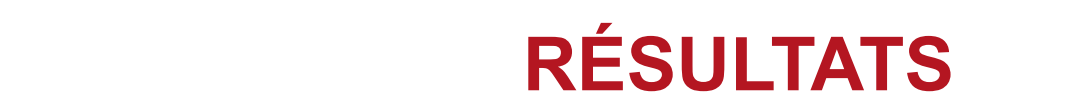

### $D = 2,645$  PD + 0,400 LBC - 23,847

Matrice de VWUXFWXUH 6LJQLILFDWLRQ

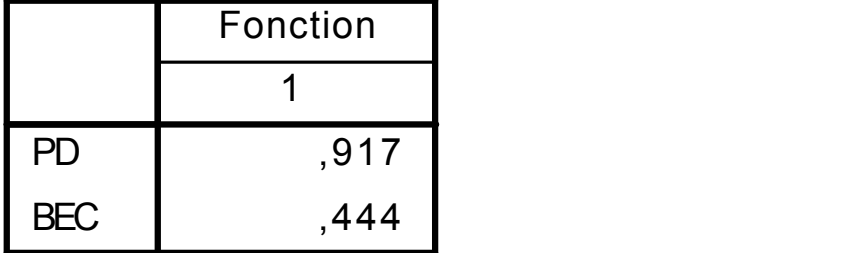

Fonctions aux barycentres des groupes

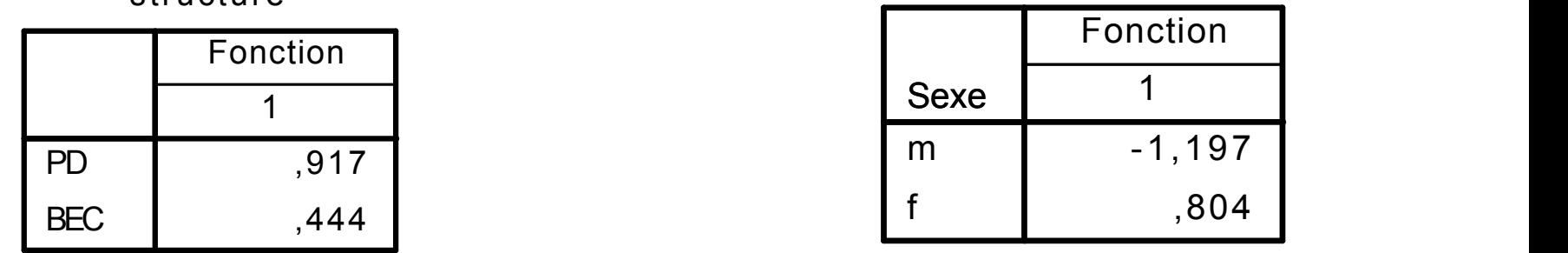

)RQFWLRQV

#### Valeurs propres

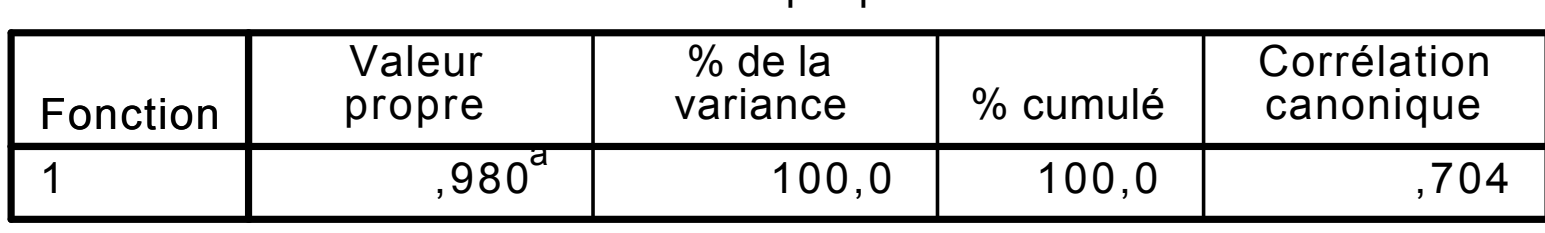

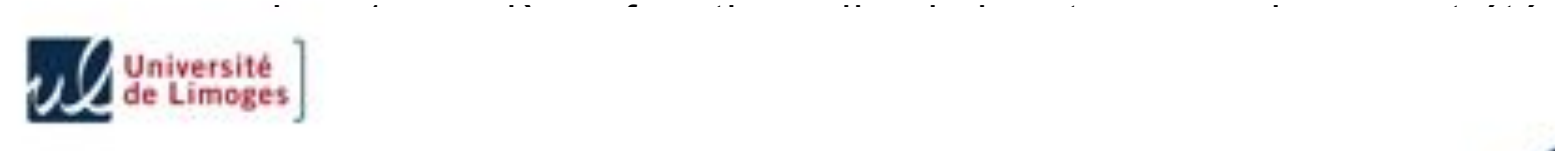

6WDWLWDWLWDWLWDWLTXHV

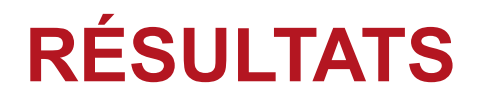

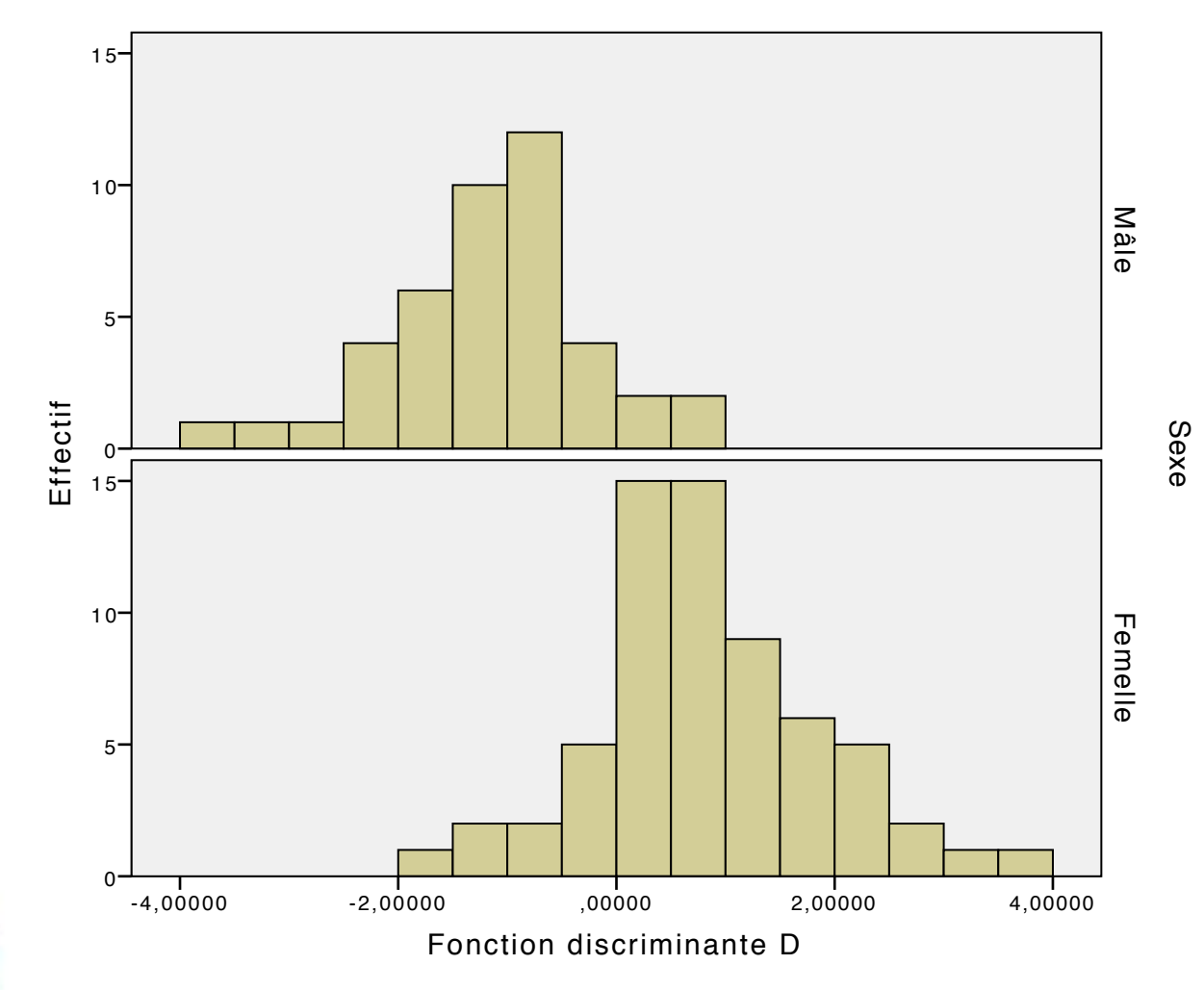

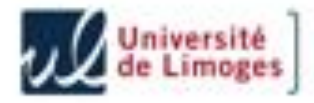

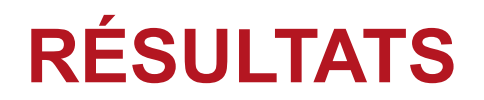

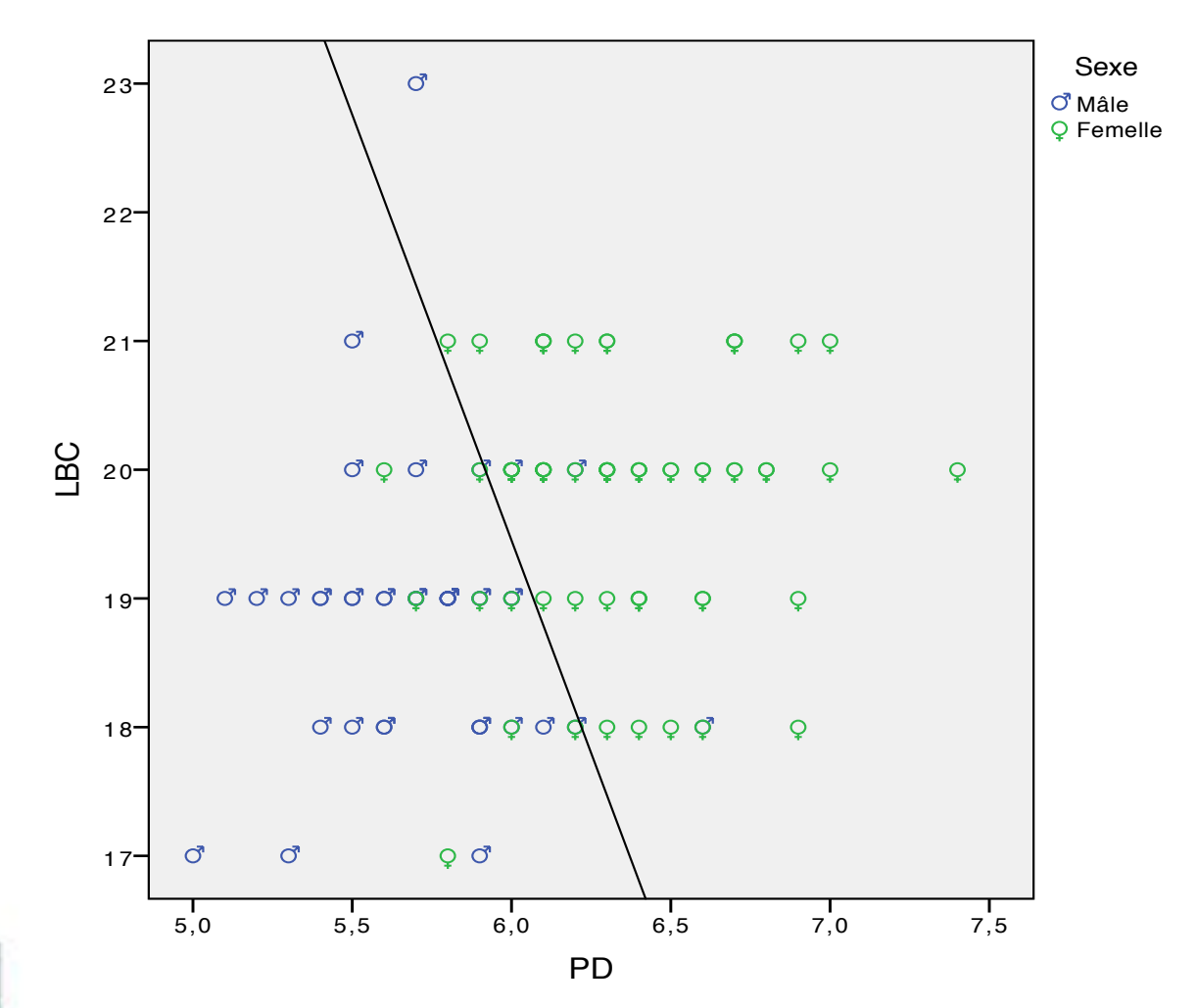

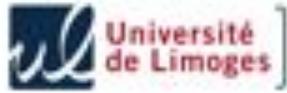

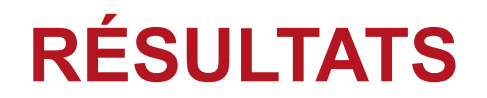

Résultats du classement<sup>a</sup>

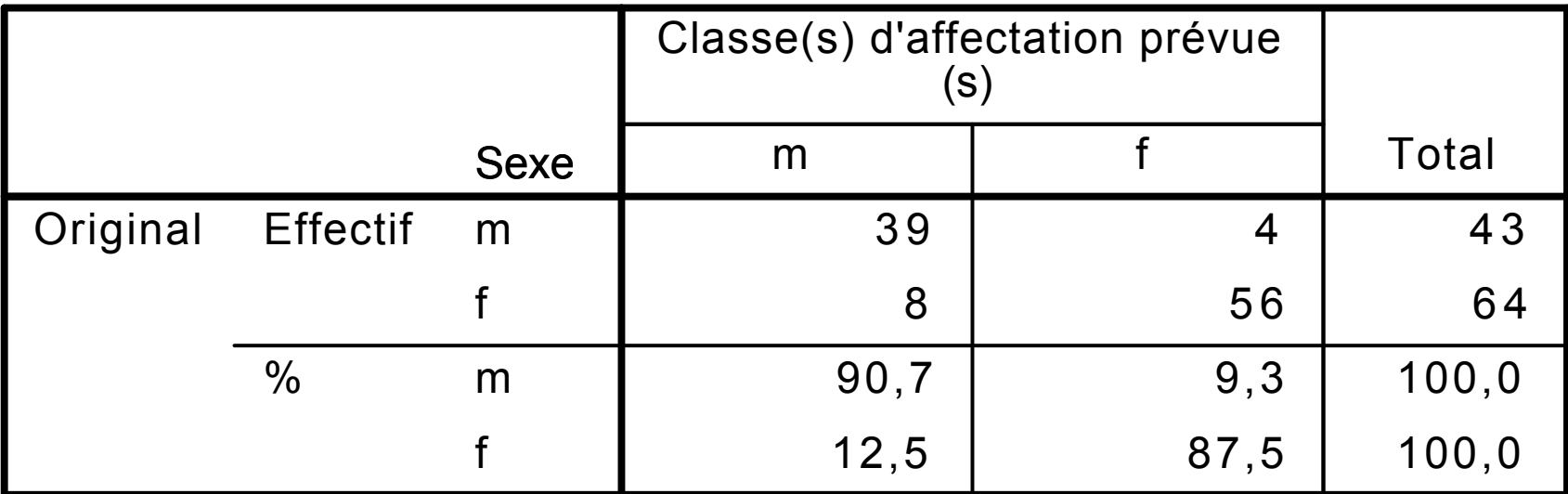

a. 88,8% des observations originales classées correctement.

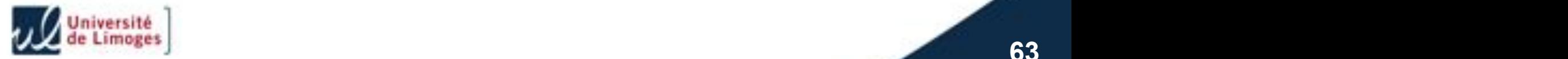

### **RÉSULTATS**

### **Poussins de Circaète**

#### $D = 1,013$  GD + 0,872 PD - 20,962 ddl1  $20$ 3

**Matrice de<br>structure** 

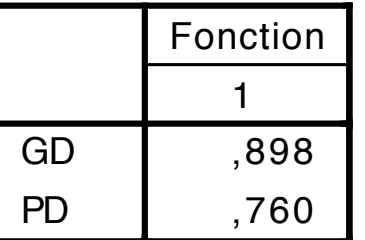

#### **Fonctions aux** barycentres des groupes

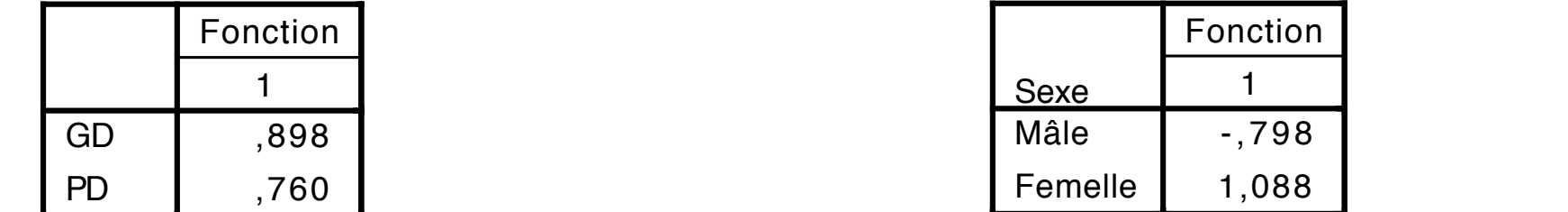

#### Valeurs propres

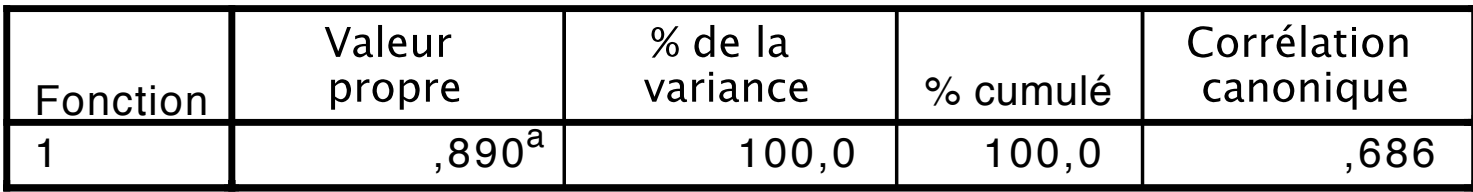

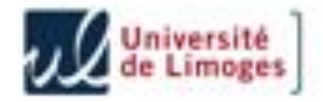

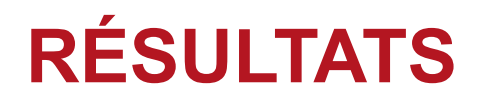

### **Poussins de circaète**

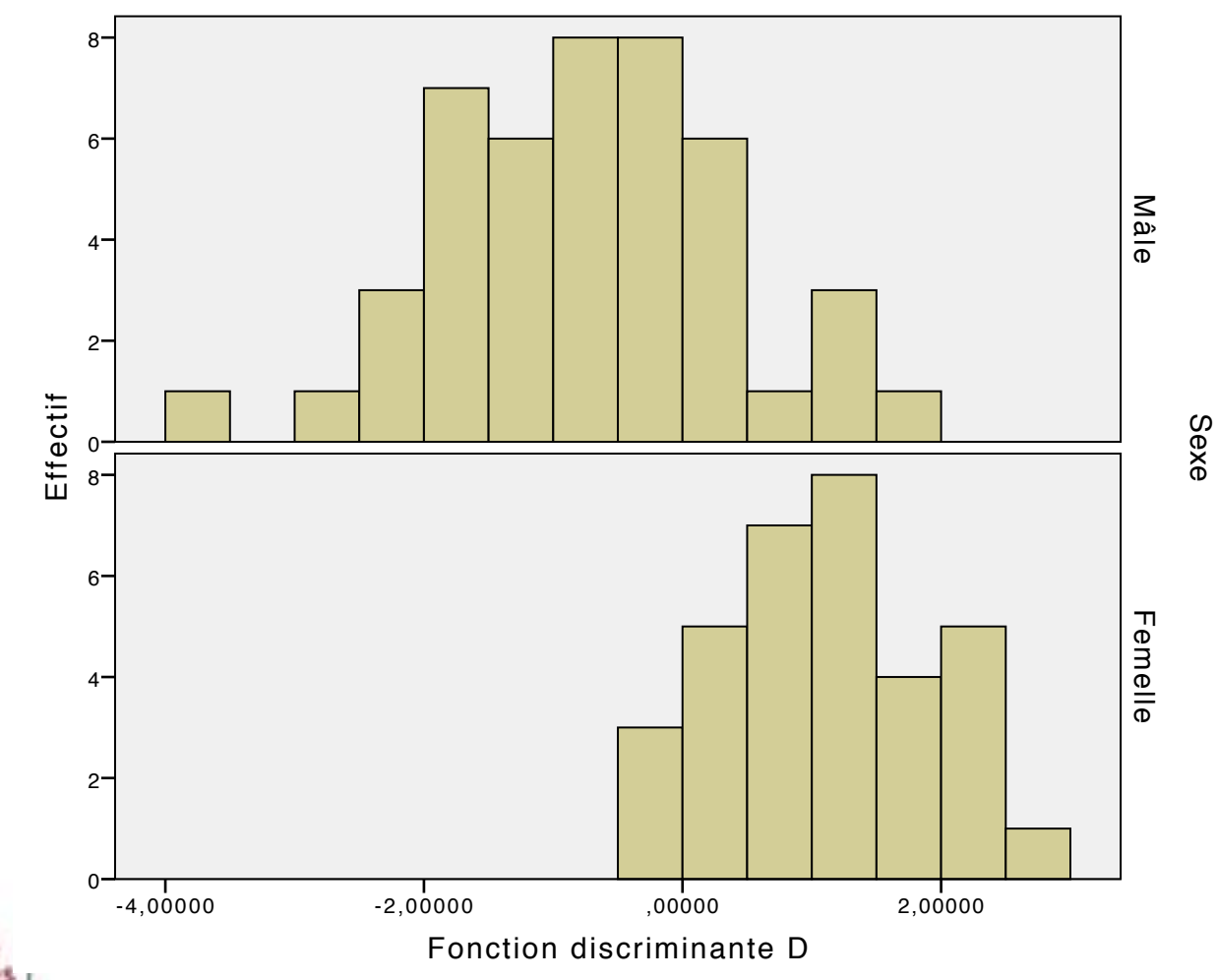

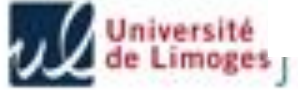

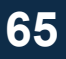

# **RÉSULTATS**

### **Poussins de circaète and a la connées 100 millions de circaète** de la connée de la connée de la connée de la connée de la connée de la connée de la connée de la connée de la connée de la connée de la connée de la connée

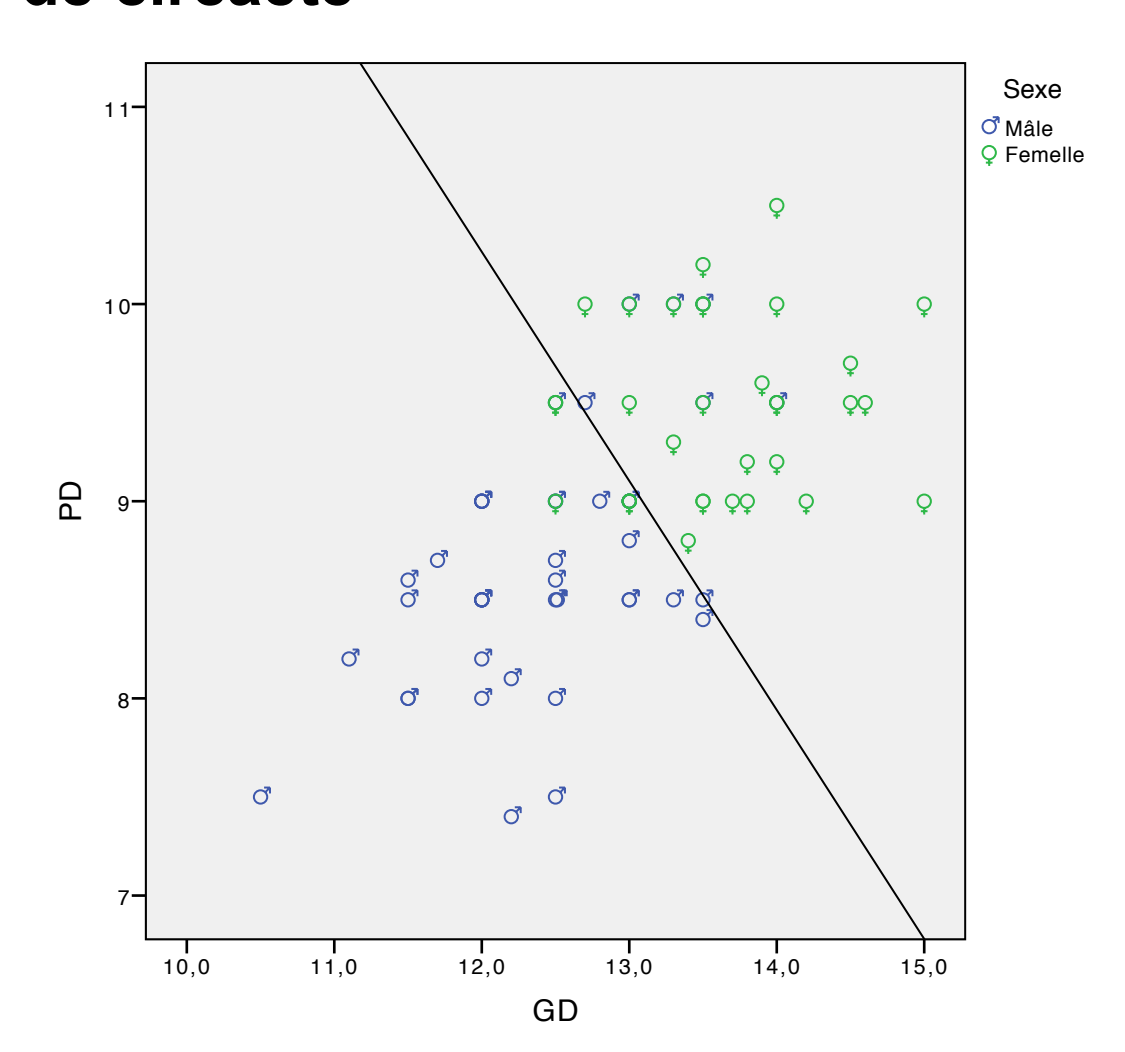

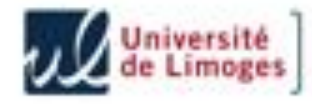

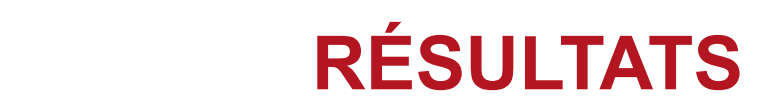

### **Poussins de circaète**

Résultats du classement<sup>a</sup>

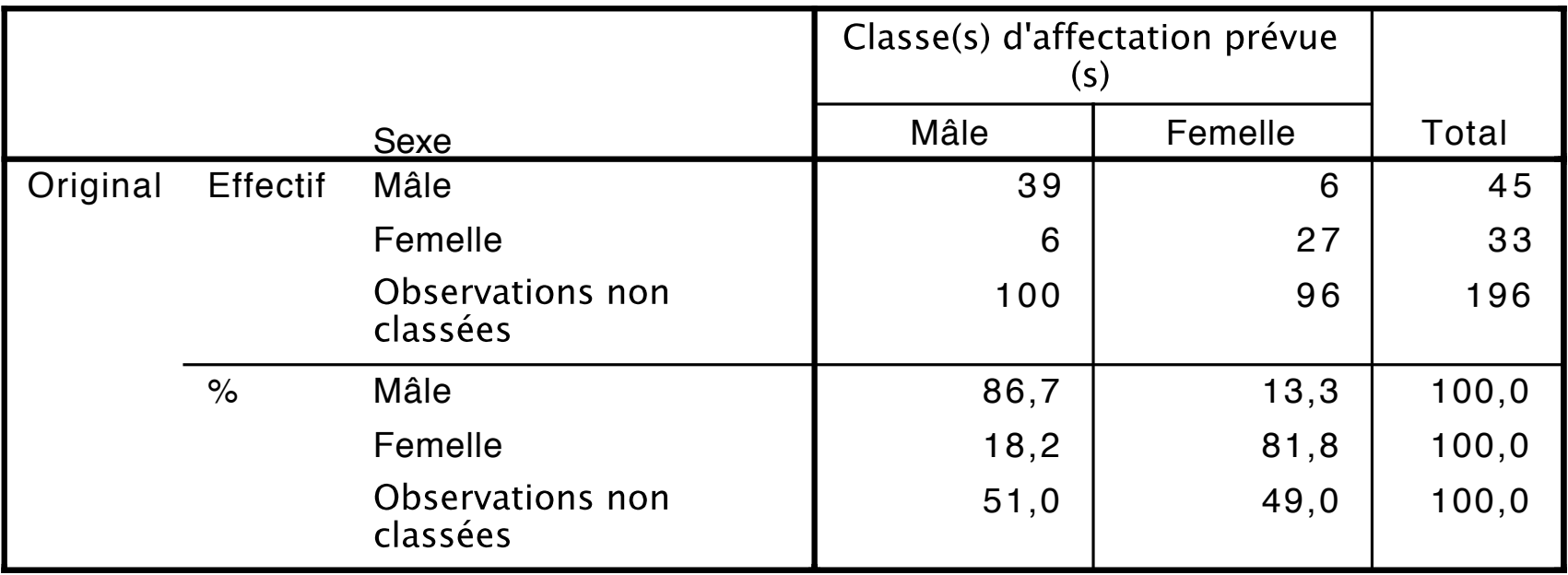

a. 84,6% des observations originales classées correctement.

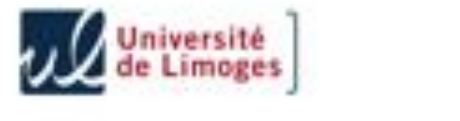

# **RÉSULTATS**

### **Poussins de circaète**

Nombre d'observations Groupe effectif Plus grand groupe **Deuxième plus grand groupe** Groupe prévu  $P(D> d | G=g)$  $P(G=g |$  $D=d$ Carré de la distance de Mahalanobis au  $barycentre$   $\int$  Groupe  $P(G=q | )$  $D=d$ ) Carré de la distance de Mahalanobis au p | ddl | D=d) | <sup>barycentre</sup> |Groupe | D=d) | barycentre Original 1 2 3 4 5 6 7 8 9 1 1 1 | ,514 | 1 | ,633 | ,426 | 2 | ,367 | 1,519 | 1 non classées | 2 | ,862 | 1 | ,810 | ,030 | 1 | ,190 | 2 1 ,112 | 1,175 ,025 | 1,1874 | 1,874 | 1,874 ,1888 ,025 | 1,12 | 1,112 | 1,175 | 1 | ,303 | 1 | ,976 | 1,060 | 2 | ,024 | 8,496 | non classées 1 ,514 1 ,633 ,426 2 ,367 1,519 -,145 ا 450,1 | 459, 392 | 541 | 541, 541 ,541 ,060 | 540 mon classées non classées | 2 | ,433 | 1 | ,963 | ,615 | 1 | ,037 | 7,127 | non classées | 2 | ,601 | 1 | ,688 | ,274 | 1 | ,312 | 1,856 | non classées 1 ,338 1 ,973 ,919 2 ,027 8,088 -1,756 non classées | 2 | ,084 | 1 | ,994 | 2,982 | 1 | ,006 | 13,048 |

Diagnostic des observations

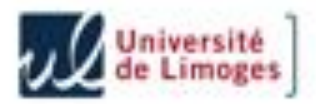

### **CONCLUSION**

Les fonctions discriminantes trouvées permettent de déterminer le sexe

- de tous les Autours poussins âgés d'au moins 3 semaines,
- de 85% des poussins de Circaète
- et de 89% des Buses âgés d'environ un mois, et de 95% des Buses volantes.

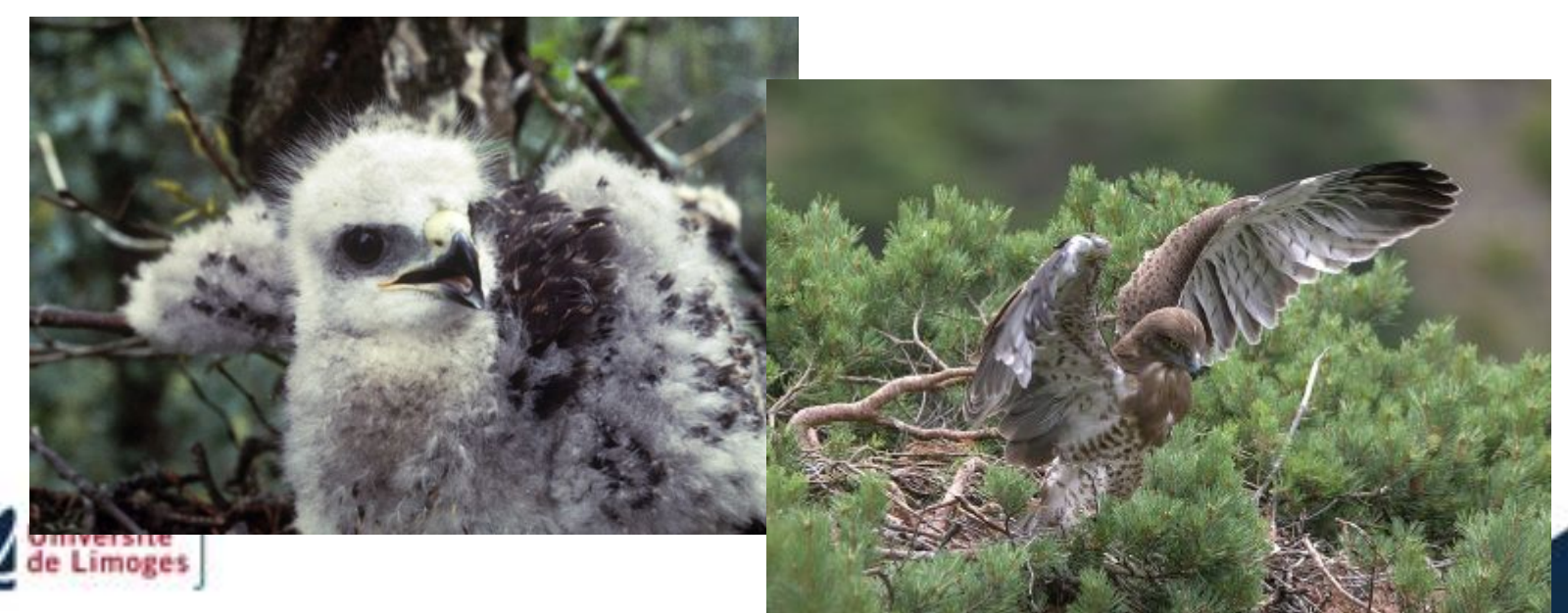

Les paramètres les plus utiles pour la discrimination sont les diamètres des tarses et la longueur du bec.

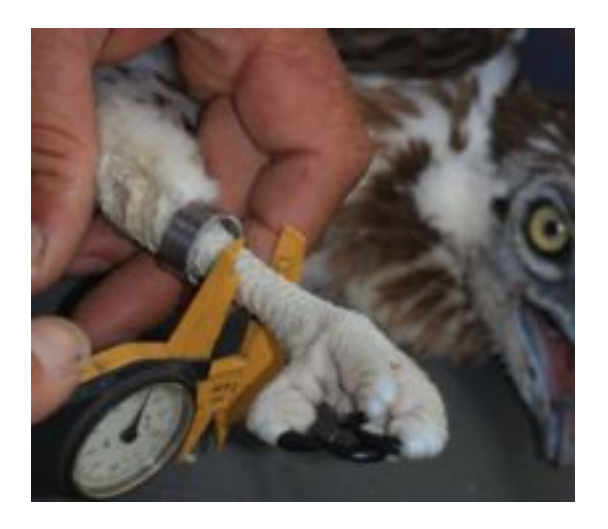

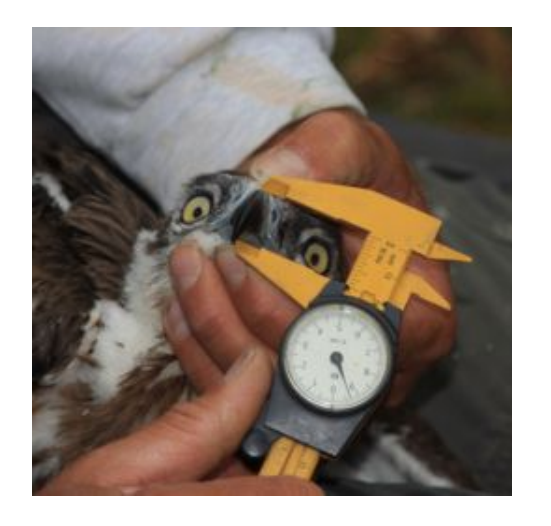

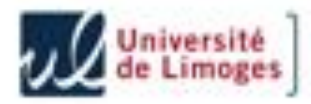

### **UTILISATION**

Le calcul des fonctions discriminantes les plus performantes, pour un échantillon de poussins dont le sexe n'était pas connu par analyse moléculaire, permet :

- de confirmer que la sexe-ratio est bien de l'ordre de 60% de femelles pour les poussins de Buse que nous étudions.
- d'évaluer à 51% (environ) la sexe-ratio des jeunes Circaètes, (sur 400 juvéniles qui ont été mesurés), alors qu'elle était de 56% dans l'échantillon de 106 individus utilisés pour l'A.D.

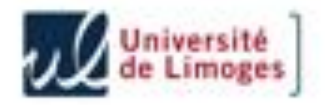

### **UTILISATION**

Cette analyse nous permettra d'aborder à nouveau des questions:

- Certaines Buses sont sédentaires, d'autres erratiques ou migratrices partielles. Nous savons que cela dépend de leur âge, et de leur statut (territorial, reproducteur ou non). Mais peut-être aussi du sexe ?
- Certains Circaètes restent en Afrique lors de leur deuxième printemps, d'autres reviennent en France. Cela dépend-il de leur sexe ?
- La longévité, la taille du territoire défendu dépendent-ils du sexe ?

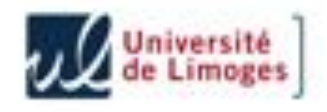
L'échelle croissante du dimorphisme biométrique sexuel correspond au classement indiqué par Frochot et Newton :

## **« The faster the prey, the greater the degree of dimorphism in the raptor »**

(*Exemple de grammaire à placer dans tous les bons manuels d'anglais !*)

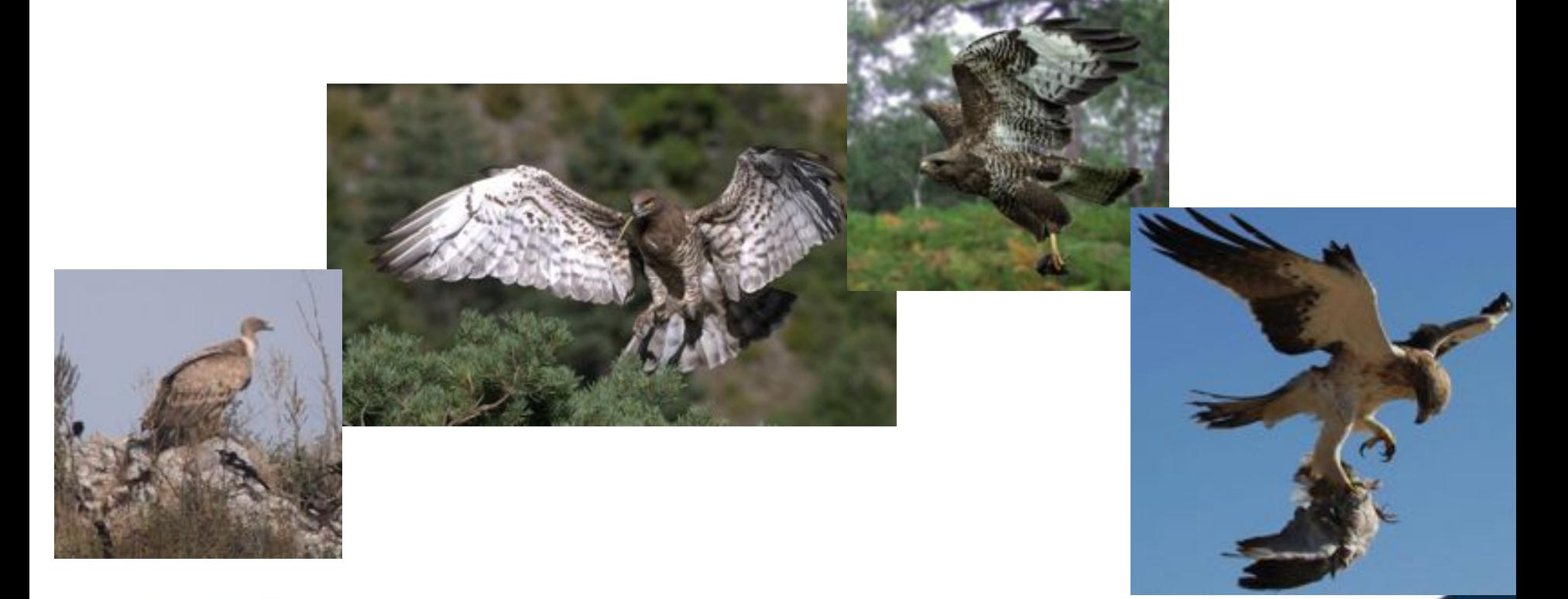

Ainsi, dans les espèces que nous avons étudiées :  **Circaète < Buse < Autour.** 

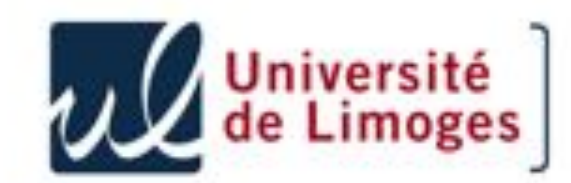